# INSTITUTO SUPERIOR TECNOLÓGICO SUDAMERICANO

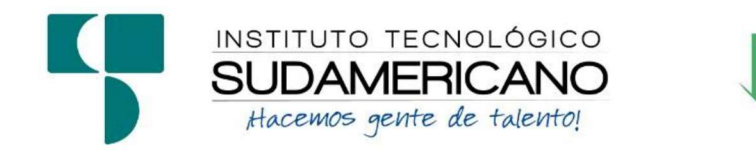

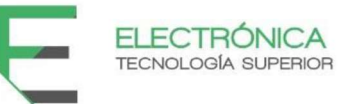

# TECNOLOGÍA SUPERIOR EN ELECTRÓNICA

# "DESARROLLO DE UN SISTEMA AUTÓNOMO PARA LA GESTIÓN DE UN ACUARIO EN EL PERÍODO ABRIL-SEPTIEMBRE 2022"

PROYECTO DE INVESTIGACIÓN PREVIO A LA OBTENCIÓN DEL TÍTULO DE TECNÓLOGO EN LA CARRERA DE ELECTRÓNICA

# AUTORES:

Roberto Carlos Valladares Viñan

Byron Patricio Cartuche Cuenca

# DIRECTOR:

Ing. César Cristian Carrión Aguirre

Loja, noviembre 2022

### Certificación del director del Proyecto de Investigación de Fin de Carrera

Ing.

César Cristian Carrión Aguirre

## DIRECTOR DE INVESTIGACIÓN

### CERTIFICA:

Que ha supervisado el presente proyecto de investigación titulado "DESARROLLO DE UN SISTEMA AUTÓNOMO PARA LA GESTIÓN DE UN ACUARIO EN EL PERÍODO ABRIL-SEPTIEMBRE 2022" el mismo que cumple con lo establecido por el Instituto Superior Tecnológico Sudamericano; por consiguiente, autorizo su presentación ante el tribunal respectivo.

Loja, 2 de noviembre del 2022

……………………………………………………………

Firma

Ing. César Cristian Carrión Aguirre

#### Autoría

Yo BYRON PATRICIO CARTUCHE CUENCA con C.I. Nº 1105236820 declaro ser el autor del presente trabajo de tesis titulado DESARROLLO DE UN SISTEMA AUTÓNOMO PARA LA GESTIÓN DE UN ACUARIO EN EL PERÍODO ABRIL-SEPTIEMBRE 2022, es original e inédito, dejando establecido que aquellos aportes intelectuales de otros autores se han referenciado debidamente en el proyecto de investigación.

Loja, 2 de noviembre del 2022

..............................................

Firma

C.I. 1105236820

### Autoría

Yo ROBERTO CARLOS VALLADARES VIÑAN con C.I. N° 1105318719 declaro ser el autor del presente trabajo de tesis titulado DESARROLLO DE UN SISTEMA AUTÓNOMO PARA LA GESTIÓN DE UN ACUARIO EN EL PERÍODO ABRIL-SEPTIEMBRE 2022, es original e inédito, dejando establecido que aquellos aportes intelectuales de otros autores se han referenciado debidamente en el proyecto de investigación.

Loja, 2 de noviembre del 2022

..............................................

Firma

C.I. 1105318719

#### Dedicatoria

 Con tanta emoción, esfuerzo y alegría, es muy factible para mi dedicar con orgullo este proyecto a todos mis seres queridos y en especial a todos los docentes del Instituto Sudamericano que ha sido una base muy elemental para formarme y ser un gran profesional y por cumplir una meta más en mi vida.

 Para lograr todo esto he recibido el apoyo de mis padres María Rosario Cuenca Guamán y Carlos Enrrique Cartuche Cuenca de manera absoluta en el ámbito moral para llegar a ser un profesional de una manera muy responsable. A mi esposa Geovanna Maza que me ayudado en lo largo de mi carrera estudiantil depositando toda la confianza en mí, la misma que está reflejado en este proyecto de tesis que junto a mi compañero Roberto Valladares lo logramos desarrollar.

Byron Patricio Cartuche Cuenca

#### Dedicatoria

 Esta presente dedicada le doy gracias a Dios y a mis padres, ya que gracias a ellos he logrado concluir mis adjetivos de mi carrera, por su amor y por brindarme el tiempo necesario para realizarme profesionalmente, a mis amigos, compañeros, y todas aquellas personas que de una u otra manera ha contribuido para el logro de mis objetivos que me proponía asta poder lograrlos.

 Con una gran satisfacción de felicidad le doy gracias a todas las personas que confiaron y ala ves a todos los docentes que compartieron sus conocimientos para formarnos profesional y moral mente enseñándonos los objetivos que debemos plantearnos para poder así romper cualquier barrera u obstáculo que se nos ponga en el camino y de esta manera les expreso mis agradecimientos.

### Roberto Carlos Valladares Viñan

### Agradecimiento

 Agradecido primeramente a Dios por la salud y por guiarme a ser un alusivo, ejemplo de superación, a mi familia que han sido un pilar motivacional para lograr este proyecto, a mis hijos y mi esposa que ha estado en las buenas y en las malas dando el apoyo moral para no rendirme en esta etapa estudiantil.

 De igual manera a todos los docentes del Instituto Sudamericano que por medio de sus enseñanzas he logrado convertirme en un gran profesional para la sociedad.

 Al Ing. César Cristian Carrión Aguirre, director de tesis, por el apoyo en varios aspectos educativos, y siendo una guía muy fundamental hasta el proceso investigativo, llegando a ser un gran logro profesional en mi vida y mi futuro.

Byron Patricio Cartuche Cuenca

### Agradecimientos

 Primera mente le doy gracias a Dios por haberme otorgado una familia maravillosa, que han confiado en mí siempre enseñándome el camino correcto de la humildad y el esfuerzo que cada uno de poner a todos ellos les dedico este presente trabajo, porque han hecho de mí, el deseo se superación para poder triunfar en la vida superar cualquier dificultad qué nos ponemos.

 De la misma manera les expreso mis más sinceros agradecimientos a todos los docentes del Instituto Sudamericano que por medio de sus conocimientos he logrado convertirme en un gran profesional para servicio de la sociedad para brindarles mi apoyo y conocimiento.

 Al Ing. César Cristian Carrión Aguirre, director de tesis, por brindarnos todo el apoyo en varios aspectos educativos, y siendo una guía muy fundamental hasta el proceso investigativo, llegando a ser un gran logro profesional en mi vida y mi futuro.

### Roberto Carlos Valladares Viñan

# ACTA DE CESIÓN DE DERECHOS DE PROYECTO DE INVESTIGACIÓN DE FIN DE CARRERA

Conste por el presente documento la cesión de los derechos de proyecto de investigación de fin de carrera, de conformidad con las siguientes cláusulas:

PRIMERA. - El Ing. César Cristian Carrión Aguirre, por sus propios derechos, en calidad de director del proyecto de investigación de fin de carrera; y el señor Byron Patricio Cartuche Cuenca; mayor de edad, por sus propios derechos en calidad de autor del proyecto de investigación de fin de carrera; emiten la presente acta de cesión de derechos.

SEGUNDA. - Declaratoria de autoría y política institucional.

UNO. – Byron Patricio Cartuche Cuenca, realizó la Investigación titulada "DESARROLLO DE UN SISTEMA AUTÓNOMO PARA LA GESTIÓN DE UN ACUARIO EN EL PERÍODO ABRIL-SEPTIEMBRE 2022" para optar por el título de Tecnólogo en Electrónica, en el Instituto Superior Tecnológico Sudamericano de Loja, bajo la dirección de la Ing. César Cristian Carrión Aguirre.

DOS. - Es política del Instituto que los proyectos de investigación de fin de carrera se apliquen y materialicen en beneficio de la comunidad.

TERCERA. - Los comparecientes Ing. César Cristian Carrión Aguirre, en calidad de director del proyecto de investigación de fin de carrera y Byron Patricio Cartuche Cuenca como autor, por medio del presente instrumento, tienen a bien ceder en forma gratuita sus derechos en proyecto de investigación de fin de carrera titulada "DESARROLLO DE UN SISTEMA AUTÓNOMO PARA LA GESTIÓN DE UN ACUARIO EN EL PERÍODO ABRIL-SEPTIEMBRE 2022" a favor del Instituto Superior Tecnológico Sudamericano de Loja; y, conceden autorización para que el Instituto pueda utilizar esta investigación en su beneficio y/o de la comunidad, sin reserva alguna.

CUARTA. - Aceptación. - Las partes declaran que aceptan expresamente todo lo estipulado en la presente cesión de derechos.

Para constancia suscriben la presente cesión de derechos, en la ciudad de Loja, en el mes de noviembre del año 2022.

F. F.

C.I. 1104079494 C.I. 1105236820

Ing. César Cristian Carrión Aguirre Byron Patricio Cartuche Cuenca

# ACTA DE CESIÓN DE DERECHOS DE PROYECTO DE INVESTIGACIÓN DE FIN DE CARRERA

Conste por el presente documento la cesión de los derechos de proyecto de investigación de fin de carrera, de conformidad con las siguientes cláusulas:

PRIMERA. - El Ing. César Cristian Carrión Aguirre, por sus propios derechos, en calidad de director del proyecto de investigación de fin de carrera; y el señor Roberto Carlos Valladares Viñan; mayor de edad, por sus propios derechos en calidad de autor del proyecto de investigación de fin de carrera; emiten la presente acta de cesión de derechos.

SEGUNDA. - Declaratoria de autoría y política institucional.

UNO. – Roberto Carlos Valladares Viñan, realizó la Investigación titulada "DESARROLLO DE UN SISTEMA AUTÓNOMO PARA LA GESTIÓN DE UN ACUARIO EN EL PERÍODO ABRIL-SEPTIEMBRE 2022" para optar por el título de Tecnólogo en Electrónica, en el Instituto Superior Tecnológico Sudamericano de Loja, bajo la dirección de la Ing. César Cristian Carrión Aguirre.

DOS. - Es política del Instituto que los proyectos de investigación de fin de carrera se apliquen y materialicen en beneficio de la comunidad.

TERCERA. - Los comparecientes Ing. César Cristian Carrión Aguirre, en calidad de director del proyecto de investigación de fin de carrera y Roberto Carlos Valladares Viñan como autor, por medio del presente instrumento, tienen a bien ceder en forma gratuita sus derechos en proyecto de investigación de fin de carrera titulada "DESARROLLO DE UN SISTEMA AUTÓNOMO PARA LA GESTIÓN DE UN ACUARIO EN EL PERÍODO ABRIL-SEPTIEMBRE 2022" a favor del Instituto Superior Tecnológico Sudamericano de Loja; y, conceden autorización para que el Instituto pueda utilizar esta investigación en su beneficio y/o de la comunidad, sin reserva alguna.

CUARTA. - Aceptación. - Las partes declaran que aceptan expresamente todo lo estipulado en la presente cesión de derechos.

Para constancia suscriben la presente cesión de derechos, en la ciudad de Loja, en el mes de noviembre del año 2022.

F. F.

Ing. César Cristian Carrión Aguirre Roberto Carlos Valladares Viñan

C.I. 1104079494 C.I. 1105318719

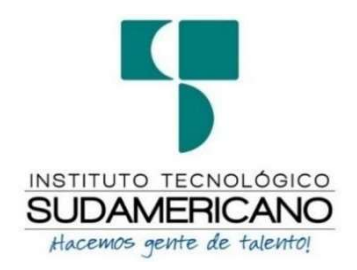

### Declaración juramentada

Loja, 2 de noviembre del 2022

Nombres: Byron Patricio

Apellidos: Cartuche Cuenca

Cédula de Identidad: 1105236820

Carrera: Electrónica

Semestre de ejecución del proceso de titulación: abril 2021 – septiembre 2022

Tema de proyecto de investigación de fin de carrera con fines de titulación:

"DESARROLLO DE UN SISTEMA AUTÓNOMO PARA LA GESTIÓN DE UN ACUARIO EN EL PERÍODO ABRIL-SEPTIEMBRE 2022"

En calidad de estudiante del Instituto Superior Tecnológico Sudamericano de la ciudad de Loja;

Declaro bajo juramento que:

- 1. Soy autor del trabajo intelectual y de investigación del proyecto de fin de carrera.
- 2. El trabajo de investigación de fin de carrera no ha sido plagiado ni total ni parcialmente, para la cual se han respetado las normas internacionales de citas y referencias para las fuentes consultadas.
- 3. El trabajo de investigación de fin de carrera presentado no atenta contra derechos de terceros.
- 4. El trabajo de investigación de fin de carrera no ha sido publicado ni presentado anteriormente para obtener algún grado académico previo o título profesional.
- 5. Los datos presentados en los resultados son reales, no han sido falsificados, ni duplicados, ni copiados. Las imágenes, tablas, gráficas, fotografías y demás son de mi autoría; y en el caso contrario aparecen con las correspondientes citas o fuentes.

Por lo expuesto; mediante la presente asumo frente al INSTITUTO cualquier responsabilidad que pudiera derivarse por la autoría, originalidad y veracidad del contenido del trabajo de investigación de fin de carrera.

En consecuencia, me hago responsable frente al INSTITUTO y frente a terceros, de cualquier daño que pudiera ocasionar al INSTITUTO o a terceros, por el incumplimiento de lo declarado o que pudiera encontrar causa en el trabajo de investigación de fin de carrera presentado, asumiendo todas las cargas pecuniarias que pudieran derivarse de ello.

Asimismo, por la presente me comprometo a asumir además todas las cargas pecuniarias que pudieran derivarse para EL INSTITUTO en favor de terceros por motivo de acciones, reclamaciones o conflictos derivados del incumplimiento de lo declarado o las que encontraren causa en el contenido del trabajo de investigación de fin de carrera.

De identificarse fraude, piratería, plagio, falsificación o que el trabajo de investigación haya sido publicado anteriormente; asumo las consecuencias y sanciones

que de mi acción se deriven, sometiéndome a la normatividad vigente dispuesta por la LOES y sus respectivos reglamentos y del Instituto Superior Tecnológico Sudamericano de la ciudad de Loja.

> Nro. Cédula 1105236820

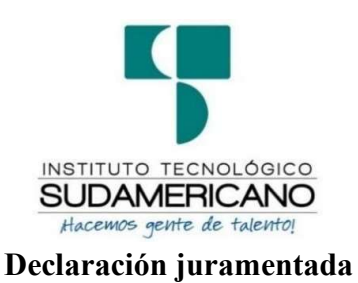

Loja, 2 de noviembre del 2022

Nombres: Roberto Carlos Apellidos: Valladares Viñan Cédula de Identidad: 1105318719 Carrera: Electrónica Semestre de ejecución del proceso de titulación: abril 2021 – septiembre 2022 Tema de proyecto de investigación de fin de carrera con fines de titulación: "DESARROLLO DE UN SISTEMA AUTÓNOMO PARA LA GESTIÓN DE UN ACUARIO EN EL PERÍODO ABRIL-SEPTIEMBRE 2022"

En calidad de estudiante del Instituto Superior Tecnológico Sudamericano de la ciudad de Loja;

Declaro bajo juramento que:

- 6. Soy autor del trabajo intelectual y de investigación del proyecto de fin de carrera.
- 7. El trabajo de investigación de fin de carrera no ha sido plagiado ni total ni parcialmente, para la cual se han respetado las normas internacionales de citas y referencias para las fuentes consultadas.
- 8. El trabajo de investigación de fin de carrera presentado no atenta contra derechos de terceros.
- 9. El trabajo de investigación de fin de carrera no ha sido publicado ni presentado anteriormente para obtener algún grado académico previo o título profesional.
- 10. Los datos presentados en los resultados son reales, no han sido falsificados, ni duplicados, ni copiados. Las imágenes, tablas, gráficas, fotografías y demás son de mi autoría; y en el caso contrario aparecen con las correspondientes citas o fuentes.

Por lo expuesto; mediante la presente asumo frente al INSTITUTO cualquier responsabilidad que pudiera derivarse por la autoría, originalidad y veracidad del contenido del trabajo de investigación de fin de carrera.

En consecuencia, me hago responsable frente al INSTITUTO y frente a terceros, de cualquier daño que pudiera ocasionar al INSTITUTO o a terceros, por el incumplimiento de lo declarado o que pudiera encontrar causa en el trabajo de investigación de fin de carrera presentado, asumiendo todas las cargas pecuniarias que pudieran derivarse de ello.

Asimismo, por la presente me comprometo a asumir además todas las cargas pecuniarias que pudieran derivarse para EL INSTITUTO en favor de terceros por motivo de acciones, reclamaciones o conflictos derivados del incumplimiento de lo declarado o las que encontraren causa en el contenido del trabajo de investigación de fin de carrera.

De identificarse fraude, piratería, plagio, falsificación o que el trabajo de investigación haya sido publicado anteriormente; asumo las consecuencias y sanciones

que de mi acción se deriven, sometiéndome a la normatividad vigente dispuesta por la LOES y sus respectivos reglamentos y del Instituto Superior Tecnológico Sudamericano de la ciudad de Loja.

Nro. Cédula 1105318719

# 1. Índice de contenidos

# 1.1.Índice de temas

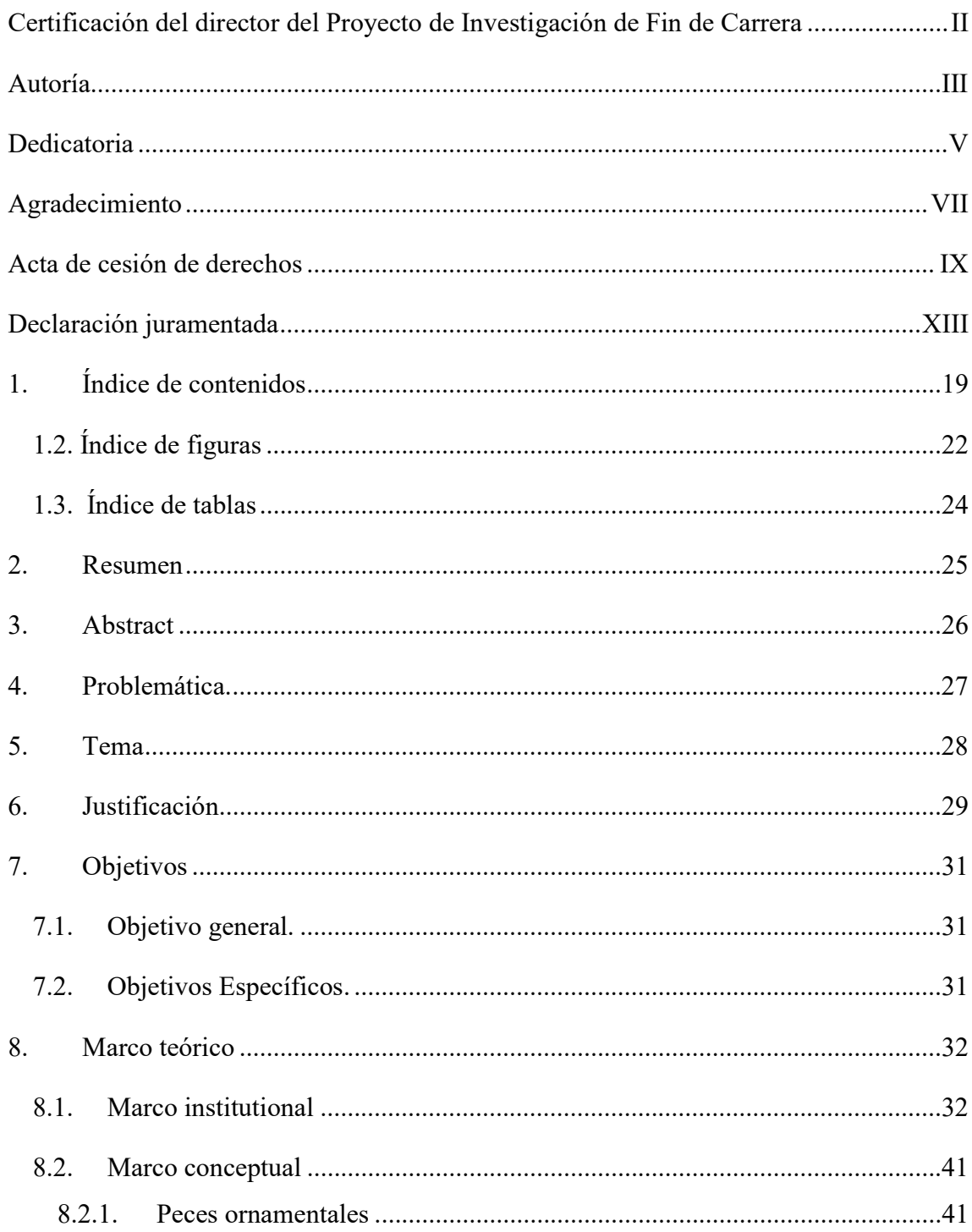

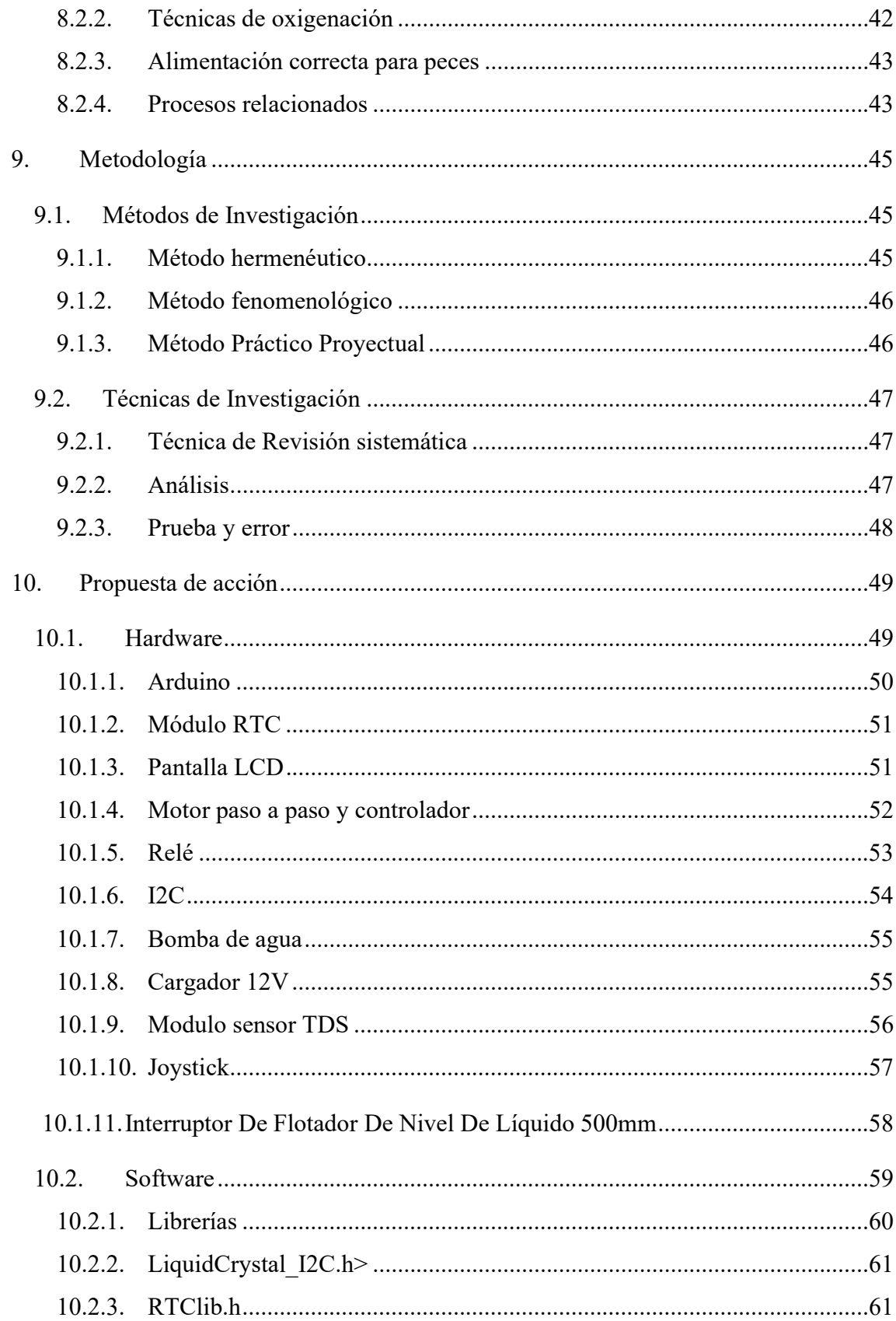

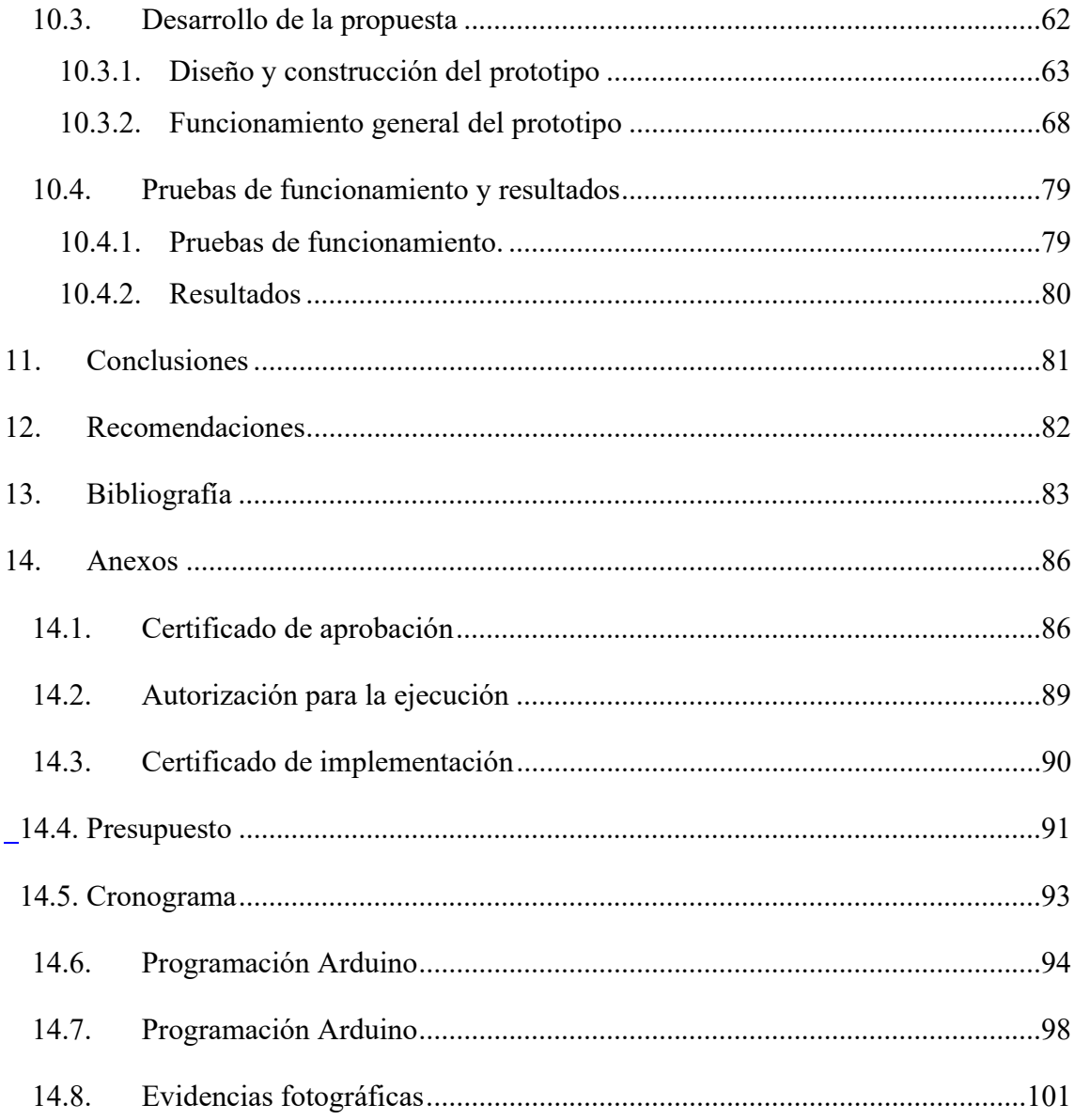

# 1.2. Índice de figuras

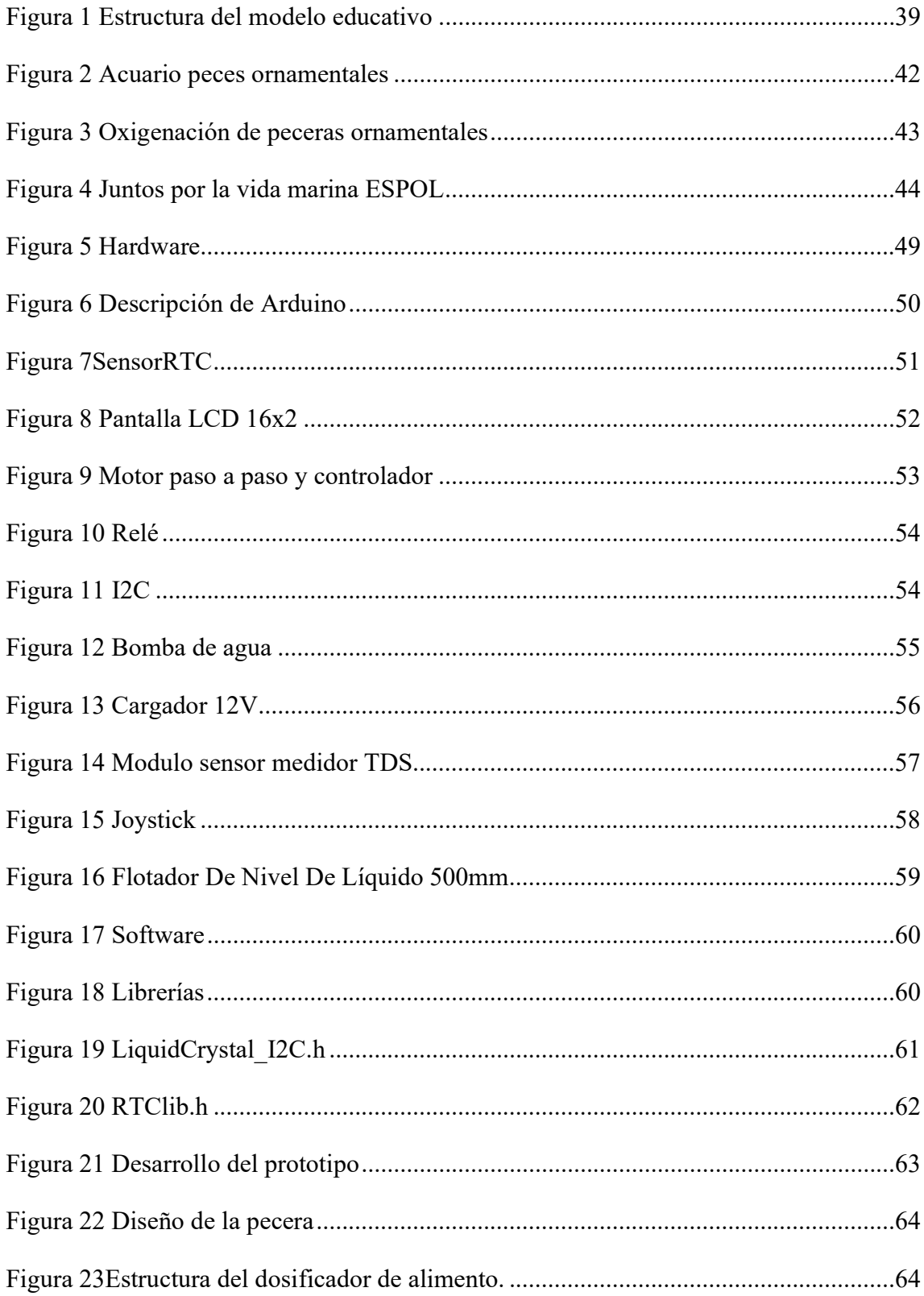

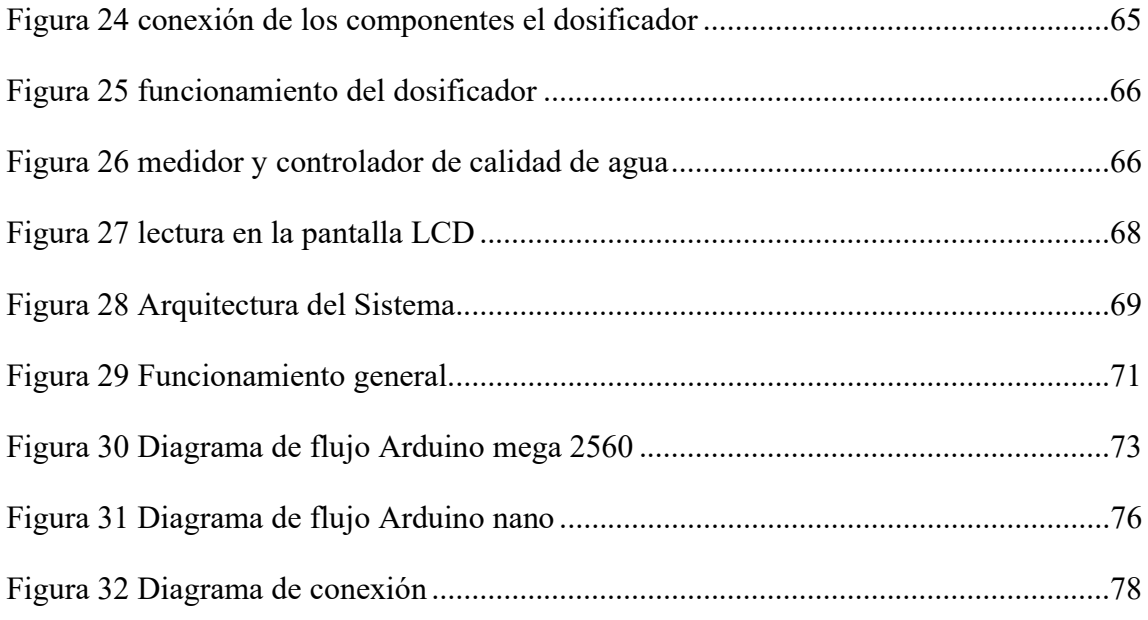

# 1.3. Índice de tablas

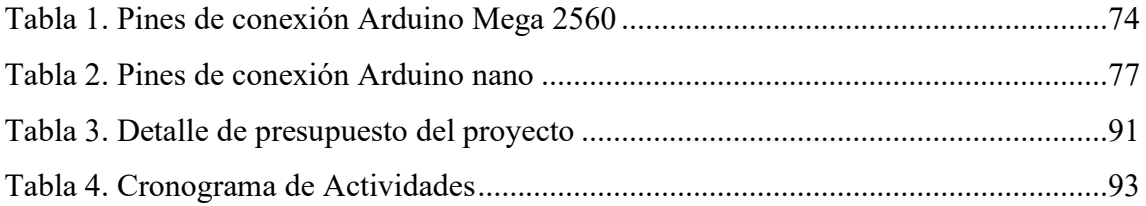

#### 2. Resumen

# El proyecto con el nombre "DESARROLLO DE UN SISTEMA AUTÓNOMO PARA LA GESTIÓN DE UN ACUARIO EN EL PERÍODO ABRIL-SEPTIEMBRE

2022" con su implementación cumple con el objetivo de automatizar un acuario de peces de agua fría en procesos de dosificar alimento, servicio bactericida y control de calidad del agua con la finalidad de garantizar los parámetros básicos para la supervivencia de los ejemplares. En este proyecto se expone un método de enfoque fenomenológicohermenéutico que permite interpretar la estructura de la problemática actual de los acuarios y comprender los elementos que se deben automatizar, así mismo ofrece un límite de los procesos que pueden automatizarse, mientras que con el método practico proyectual a través de la experiencia de prueba y error, es sintonizar los sensores para que el sistema recircule el agua cuando la misma tenga componentes sólidos.

Como resultados se puede destacar lo siguiente el proceso de automatizar acuario es factible y garantiza el 100% de los parámetros básicos de los peces, además cumple en su totalidad los horarios establecidos los ciclos de trabajo.

Se puede concluir que en el proceso de dosificación de alimento para peces se alcanza una precisión del 95% en exactitud tras pruebas de volumen en  $cm^3$ , por lo que este funcionamiento ofrece al usuario configurar un horario temporizador para la dosificación en hora y minutos específicos.

Palabras claves: IoT, Arduino Mega, dosificador alimentos automáticos.

#### 3. Abstract

The project called "DEVELOPMENT OF AN AUTONOMOUS SYSTEM FOR THE MANAGEMENT OF AN AQUARIUM IN THE PERIOD APRIL-SEPTEMBER 2022" with its implementation fulfills the objective of automating an aquarium of coldwater fish in processes of dosing food, bactericidal service and, water quality control to ensure the basic parameters for the survival of the specimens. In this project, a phenomenological-hermeneutic approach method is presented, which allows interpreting the structure of the current aquarium problems and understanding the elements to be automated, as well as offering a limit of the processes that can be automated, while the practical project method, through trial and error experience, is to tune the sensors so that the system recirculates the water when it has solid components.

As result we can highlight the following: the process of automating the aquarium is feasible and guarantees 100% of the basic parameters of the fish, in addition, it fulfills in its totality the schedules established in the work cycles.

It can be concluded that in the fish feed dosing process 95% accuracy in accuracy is achieved after volume tests in (cm)  $\land$ 3, so this operation offers the user to set a timer schedule for dosing at specific hours and minutes.

#### 4. Problemática.

La cría de los peces surgió en el año 3,500(A. C.) en China, cuando variedades de la carpa dorada fueron utilizados como peces ornamentales; posteriormente, durante la Dinastía Song se popularizó la crianza de peces de ornato y fue en el siglo XIV cuando comenzó la producción de las peceras de porcelana (Rural, 2022).

El problema principal radica que el vivir en un mundo cada vez más competitivo muchos de los ciudadanos descuidan sus mascotas (peces) por falta de tiempo o actividades laborales; es por ello, que se resulta urgente la ayuda de alguna herramienta que permita suplir las necesidades más básicas de los animales como son su alimentación, calidad de agua y un sistema de alerta para que sus dueños puedan actuar rápidamente (Alvilo, 2013).

En Ecuador la innovación de los sistemas de producción de peces ornamentales, ha permitido minimizar el impacto ambiental y aumentar las medidas de bioseguridad en la crianza de peces de ornato. Las especies de agua fría son altamente comprados por que presentan menos cuidados para la supervivencia, sin embargo, la tasa mortífera de peces ornamentales es muy alta por falta de cuidado o descuido en el control de la calidad del agua. (Valle, 2018).

5. Tema

# "DESARROLLO DE UN SISTEMA AUTONOMO PARA LA GESTIÓN DE UN ACUARIO EN EL PERÍODO ABRIL-SEPTIEMBRE 2022"

### 6. Justificación

La investigación desarrollada implica un proceso de considerable complejidad ya que está etapa desde la búsqueda da la escasa información en recursos web y bibliográficos como el poner en práctica los conocimientos en electrónica y programación adquiridos en clase, con la finalidad de obtener el título de la Tecnología en Electrónica del Instituto Sudamericano.

El presente proyecto se justifica gracias a la automatización. Utilizando técnicas disruptivas como es IoT y sistemas embebidos. Esto nos permitirá dotar de un sistema de control y monitoreo de variables en criaderos de peces, mediante el cual se posee de manera inmediata datos de extrema importancia, basados en el análisis del agua, unidades térmicas. Estos puntos de control, sumando a información necesaria como dieta alimenticia - variedad de pez, etc.; el sistema analiza la calidad de cada estanque alertando cuando está cerca o a traspasado las fronteras limitantes.

Referente al ámbito ambiental se busca la manera de mejorar el uso indiscriminado de compuestos químicos como cloro, sales, antibióticos, fármacos, entre otros. También el tratamiento del impacto ambiental, ya que hoy en día muchas variedades de peses están atravesando las malas prácticas de alimentación que conducen al deterioro de la calidad de agua, causando impactos adicionales que deben ser considerados.

El comercio de los peses ornamentales mediante resultados se encuentra como una actividad económica que ha ido escalando continuamente siendo una actividad de

intercambio mundial de especies exóticas que está generando grandes volúmenes de puestos de trabajo y riqueza para los pueblos.

### 7. Objetivos

### 7.1.Objetivo general.

 Desarrollar un sistema autónomo para la gestión de un acuario utilizando software libre.

### 7.2.Objetivos Específicos.

.

- Realizar un levantamiento del proyecto mediante fuentes de investigación bibliográfica o recurso web que permita entender todo el proceso de monitoreo de las variables para garantizar la salud de los peces.
- Desarrollar un dispositivo para automatización de peceras priorizando el proceso de dosificación de alimento, calidad del agua y un sistema de alerta temprana.
- Realizar las respectivas verificaciones para el correcto funcionamiento mediante un proceso de prueba y error para cumplir las necesidades básicas de los peces.

### 8. Marco teórico

### 8.1.Marco institutional

## INSTITUTO SUPERIOR TECNOLÓGICO SUDAMERICANO

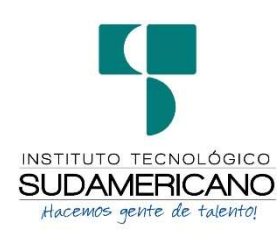

### 8.1.1. Reseña histórica

El Señor Manuel Alfonso Manitio Conumba, crea el Instituto Técnico Superior Particular Sudamericano, para la formación de TÉCNICOS, por lo que se hace el trámite respectivo en el Ministerio de Educación y Cultura, y con fecha 4 de junio de 1996, autoriza con resolución Nro. 2403, la CREACIÓN y el FUNCIONAMIENTO de este Instituto Superior, con las especialidades del ciclo pos bachillerato de:

- 1. Contabilidad Bancaria
- 2. Administración de Empresas, y;
- 3. Análisis de Sistemas

Para el año lectivo 1996-1997, régimen costa y sierra, con dos secciones diurno y nocturno facultando otorgar el Título de Técnico Superior en las especialidades autorizadas. Posteriormente, con resolución Nro. 4624 del 28 de noviembre de 1997, el Ministerio de Educación y Cultura, autoriza el funcionamiento del ciclo pos bachillerato, en las especialidades de:

- 1. Secretariado Ejecutivo Trilingüe, y;
- 2. Administración Bancaria.

Con resolución Nro. 971 del 21 de septiembre de 1999, resuelve el Ministerio de Educación y Cultura, elevar a la categoría de INSTITUTO TECNOLÓGICO SUPERIOR PARTICULAR SUDAMERICANO, con las especialidades de:

- 1. Administración Empresarial
- 2. Secretariado Ejecutivo Trilingüe
- 3. Finanzas y Banca, y;
- 4. Sistemas de Automatización

Con oficio circular nro. 002-DNPE-A del 3 de junio de 2000, la Dirección Provincial de Educación de Loja, hace conocer la nueva Ley de Educación Superior, publicada en el Registro Oficial, Nro. 77 del mes de junio de 2000, en el cual dispone que los Institutos Superiores Técnicos y Tecnológicos, que dependen del Ministerio de Educación y Cultura, forman parte directamente del "Sistema Nacional de Educación Superior" conforme lo determina en los artículos 23 y 24. Por lo tanto en el mes de noviembre de 2000, el Instituto Tecnológico Sudamericano de la ciudad de Loja, pasa a

formar parte del Consejo Nacional de Educación Superior (CONESUP) con Registro Institucional Nro. 11-009 del 29 de noviembre de 2000.

A medida que avanza la demanda educativa el Instituto propone nuevas tecnologías, es así que con Acuerdo Nro. 160 del 17 de noviembre de 2003, la Dirección Ejecutiva del Consejo Nacional de Educación Superior (CONESUP) otorga licencia de funcionamiento en la carrera de:

1. Diseño Gráfico y Publicidad.

Para que conceda títulos de Técnico Superior con 122 créditos de estudios y a nivel Tecnológico con 185 créditos de estudios.

Finalmente, con Acuerdo Nro. 351 del 23 de noviembre de 2006, el Consejo Nacional de Educación Superior (CONESUP) acuerda otorgar licencia de funcionamiento para las tecnologías en las carreras de:

- 1. Gastronomía
- 2. Gestión Ambiental
- 3. Electrónica, y;
- 4. Administración Turística.

Otorgando los títulos de Tecnólogo en las carreras autorizadas, previo el cumplimiento de 185 créditos de estudio.

Posteriormente y a partir de la creación del Consejo de Educación Superior (CES) en el año 2008, el Tecnológico Sudamericano se somete a los mandatos de tal organismo y además de la Secretaría Nacional de Educación Superior, Ciencia y Tecnología (SENESCYT), del Consejo Evaluación, Acreditación y Aseguramiento de la Calidad de la Educación Superior (CEAACES); así como de sus organismos anexos.

Posterior al proceso de evaluación y acreditación dispuesto por el CEAACES; y, con Resolución Nro. 405-CEAACES-SE-12-2106, de fecha 18 de mayo del 2016 se otorga al Instituto Tecnológico Superior Sudamericano la categoría de "Acreditado" con una calificación del 91% de eficiencia.

Actualmente las autoridades del Instituto Tecnológico Superior Sudamericano se encuentran laborando en el proyecto de rediseño curricular de sus carreras con el fin de que se ajusten a las necesidades del mercado laboral y aporten al cambio de la Matriz Productiva de la Zona 7 y del Ecuador.

#### 8.1.2. Misión, visión y valores

Desde sus inicios la MISIÓN y VISIÓN, han sido el norte de esta institución y que detallamos a continuación:

8.1.2.1. Misión. "Formar gente de talento con calidad humana, académica, basada en principios y valores, cultivando pensamiento crítico, reflexivo e investigativo, para que comprendan que la vida es la búsqueda de un permanente aprendizaje".

8.1.2.2. Visión. "Ser el mejor Instituto Tecnológico del país, con una proyección internacional para entregar a la sociedad, hombres íntegros, profesionales excelentes, líderes en todos los campos, con espíritu emprendedor, con libertad de pensamiento y acción".

8.1.2.3. Valores. Libertad, Responsabilidad, Disciplina, Constancia y estudio.

#### 8.1.3. Referentes académicos

Todas las metas y objetivos de trabajo que desarrolla el Instituto Tecnológico Sudamericano se van cristalizando gracias al trabajo de un equipo humano: autoridades, planta administrativa, catedráticos, padres de familia y estudiantes; que día a día contribuyen con su experiencia y fuerte motivación de pro actividad para lograr las metas institucionales y personales en beneficio del desarrollo socio cultural y económico de la provincia y del país. Con todo este aporte mancomunado la familia sudamericana hace honor a su slogan "gente de talento hace gente de talento".

Actualmente la Mgs. Ana Marcela Cordero Clavijo, es la Rectora titular; Ing. Patricio Villamarín coronel. - Vicerrector Académico.

El sistema de estudio en esta Institución es por semestre, por lo tanto, en cada semestre existe un incremento de estudiantes, el incremento es de un 10% al 15% esto es desde el 2005. Por lo general los estudiantes provienen especialmente del cantón Loja, pero también tenemos estudiantes de la provincia de Loja como: Cariamanga, Macará, Amaluza, Zumba, zapotillo, Catacocha y de otras provincias como: El Oro (Machala), Zamora, la cobertura académica es para personas que residen en la Zona 7 del país.
#### 8.1.4. Políticas Institucionales

- Las políticas institucionales del Tecnológico Sudamericano atienden a ejes básicos contenidos en el proceso de mejoramiento de la calidad de la educación superior en el Ecuador.
- Esmero en la atención al estudiante: antes, durante y después de su preparación tecnológica puesto que él es el protagonista del progreso individual y colectivo de la sociedad.
- Preparación continua y eficiente de los docentes; así como definición de políticas contractuales y salariales que le otorguen estabilidad y por ende le faciliten dedicación de tiempo de calidad para atender su rol de educador.
- Asertividad en la gestión académica mediante un adecuado estudio y análisis de la realidad económica, productiva y tecnología del sur del país para la propuesta de carreras que generen solución a los problemas.
- Atención prioritaria al soporte académico con relevancia a la infraestructura y a la tecnología que permitan que docentes y alumnos disfruten de los procesos enseñanza – aprendizaje.
- Fomento de la investigación formativa como medio para determinar problemas sociales y proyectos que propongan soluciones a los mismos.
- Trabajo efectivo en la administración y gestión de la institución enmarcado en lo contenido en las leyes y reglamentos que rigen en el país en lo concerniente a educación y a otros ámbitos legales que le competen.

 Desarrollo de proyectos de vinculación con la colectividad y preservación del medio ambiente; como compromiso de la búsqueda de mejores formas de vida para sectores vulnerables y ambientales.

#### 8.1.5. Objetivos Institucionales

Los objetivos del Tecnológico Sudamericano tienen estrecha y lógica relación con las políticas institucionales, ellos enfatizan en las estrategias y mecanismos pertinentes:

- Atender los requerimientos, necesidades, actitudes y aptitudes del estudiante mediante la aplicación de procesos de enseñanza – aprendizaje en apego estricto a la pedagogía, didáctica y psicología que dé lugar a generar gente de talento.
- Seleccionar, capacitar, actualizar y motivar a los docentes para que su labor llegue hacia el estudiante; por medio de la fijación legal y justa de políticas contractuales.
- Determinar procesos asertivos en cuanto a la gestión académica en donde se descarte la improvisación, los intereses personales frente a la propuesta de nuevas carreras, así como de sus contenidos curriculares.
- Adecuar y adquirir periódicamente infraestructura física y equipos tecnológicos en versiones actualizadas de manera que el estudiante domine las TIC'S que le sean de utilidad en el sector productivo.
- Priorizar la investigación y estudio de mercados; por parte de docentes y estudiantes aplicando métodos y técnicas científicamente comprobados que permitan generar trabajo y productividad.
- Planear, organizar, ejecutar y evaluar la administración y gestión institucional en el marco legal que rige para el Ecuador y para la educación superior en particular, de manera que su gestión sea el pilar fundamental para logar la misión y visión.
- Diseñar proyectos de vinculación con la colectividad y de preservación del medio ambiente partiendo del análisis de la realidad de sectores vulnerables y en riesgo de manera que el Tecnológico Sudamericano se inmiscuya con pertinencia social.

# 8.1.6. Estructura del modelo educativo y pedagógico del instituto tecnológico superior sudamericano

## Figura 1

Estructura del modelo educativo

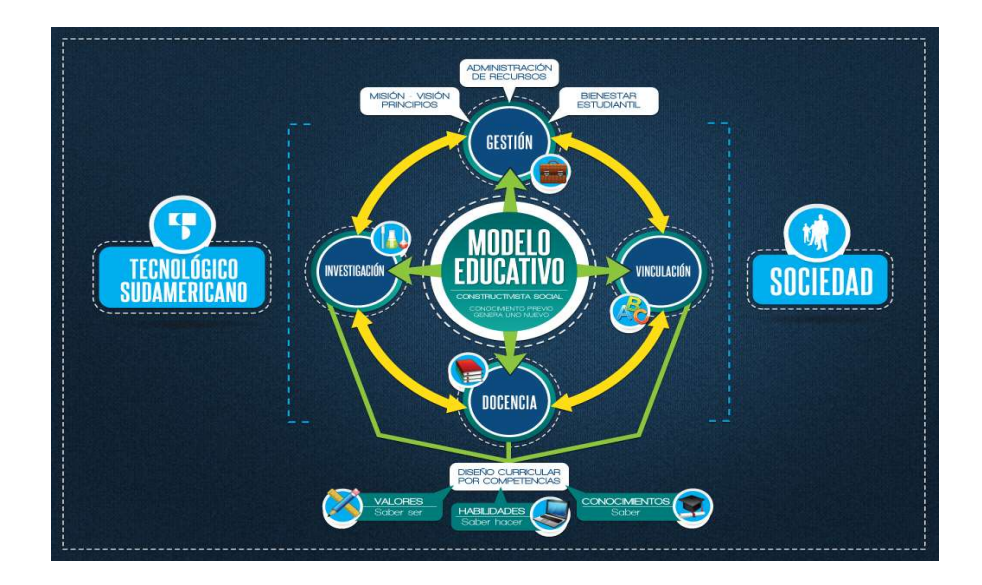

Imagen tomada de: (Instituto Tecnológico Superior Sudamericano, 2013)

#### 8.1.7. Plan estratégico de desarrollo

El Instituto Tecnológico Superior Sudamericano cuenta con un plan de desarrollo y crecimiento institucional trazado desde el 2016 al 2020; el cual enfoca puntos centrales de atención:

- Optimización de la gestión administrativa.
- Optimización de recursos económicos.
- Excelencia y carrera docente.
- Desarrollo de investigación a través de su modelo educativo que implica proyectos y productos integradores para que el alumno desarrolle: el saber ser, el saber y el saber hacer.
- Ejecución de programas de vinculación con la colectividad.
- Velar en todo momento por el bienestar estudiantil a través de: seguro estudiantil, programas de becas, programas de créditos educativos internos, impulso académico y curricular.
- Utilizar la TIC`S como herramienta prioritaria para el avance tecnológico.
- Automatizar sistemas para operativizar y agilizar procedimientos.
- Adquirir equipo, mobiliario, insumos, herramientas, modernizar laboratorios a fin de que los estudiantes obtengan un aprendizaje significativo.
- Rendir cuentas a los organismos de control como CES, SENESCYT, CEAACES, SNIESE, SEGURO SOCIAL, SRI, Ministerio de Relaciones Laborales; CONADIS, docentes, estudiantes, padres de familia y la sociedad en general.

 Adquirir el terreno para la edificación de un edificio propio y moderno hasta finales del año dos mil quince.

 La presente información es obtenida de los archivos originales que reposan en esta dependencia. (Instituto Tecnológico Superior Sudamericano, 2013).

Tlga. Carla Sabrina Benítez Torres

#### SECRETARIA DEL INSTITUTO SUDAMERICANO

#### 8.2. Marco conceptual

#### 8.2.1. Peces ornamentales

Peces ornamentales provienen siglo XIII, con relación con el signo astronómico de ese nombre. Su acepción de depósito de agua donde se tenía vivos y visibles animales o plantas estaba generalizado en el mundo clásico. En la antigüedad se trataba de un concepto utilitario. Era costumbre mantener un acuario con peces comestibles como hoy tenemos un gallinero para disfrutar de huevos frescos o una huerta para disponer de hortalizas. Los romanos utilizaban contenedores de arcilla donde mantenían los peces la costumbre antigua llegó a la Edad Media. En Roma se empleaba tiempo y dinero en la construcción de grandes estanques que llenaban variedad de especies caras y poco conocidas. Algo parecido a un estanque natural (Covarrubias, 2019).

#### Acuario peces ornamentales

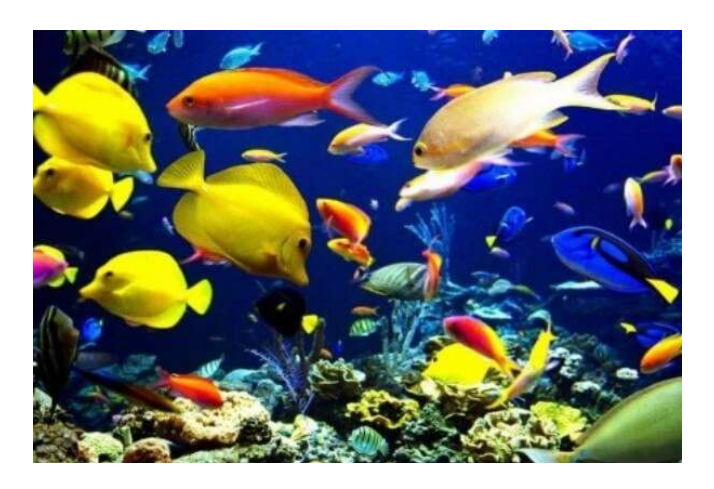

Imagen tomada de: https://gmoral.com/gabriel\_ricardo\_morales\_fallon/acuarios-y-pecesornamentales/

# 8.2.2. Técnicas de oxigenación

Para tener una mejor oxigenación para nuestros peces de acuario es recomendable y factible poner plantas acuáticas ya que esto les ayuda bastante en su proceso de oxigenación y también poner bomba de oxigenación ya que en el mercado existen bombas de sumamente bajo consumo eléctrico te pueden llegar a consumir hasta 1 w de corriente y de bajo costo.

#### Oxigenación de peceras ornamentales

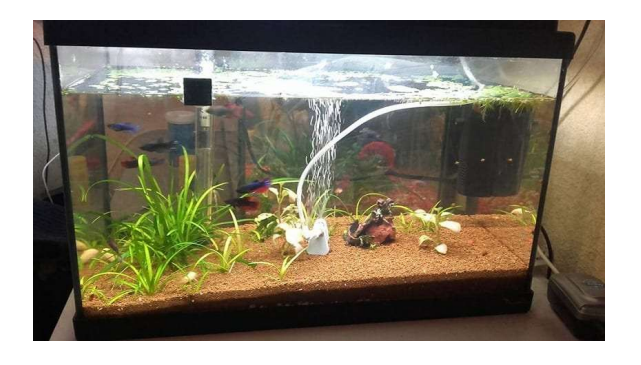

Imagen tomada de: https://www.depeces.com/oxigenador-de-acuarios.html

# 8.2.3. Alimentación correcta para peces

Se encuentra variedad de alimentos para nuestros peces para su óptimo desarrollo ya que hay variedad este tipo de comidas como polvo o granulado etc. de diferente calidad proteica para su respectivo desarrollo y sus respectivos cuidados.

Existen tres tipos de alimentos utilizados en peces:

- Alimentos naturales;
- Alimentos complementarios.
- Alimentos completo.

#### 8.2.4. Procesos relacionados

El Acuario de la Escuela Superior Politécnica del Litoral (ESPOL), hay varias peceras, en las cuales se realizan mediciones de temperatura y presión de forma natural, con las consiguientes molestias y errores que se suelen presentar cuando se opera de esta forma. En consecuencia, el objetivo del presente proyecto es diseñar el control automático de cada una de las tres peceras, así como la supervisión de las variables indicadas, incluyendo PH, El pH es una medida de acidez o alcalinidad de una disolución. (Juliano, 2013).

#### Figura 4

Juntos por la vida marina ESPOL

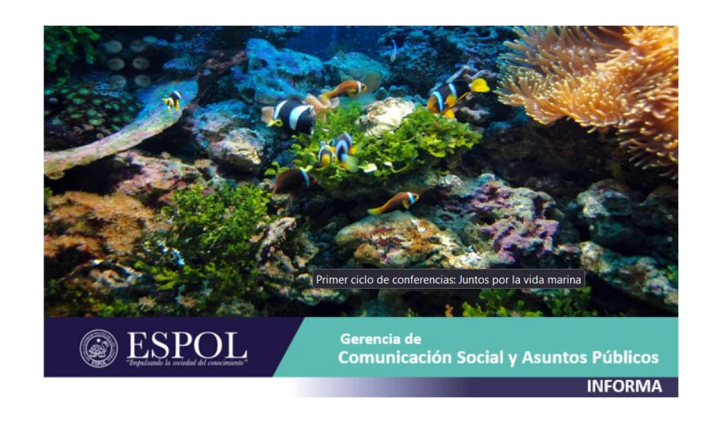

Imagen tomada de: https://www.espol.edu.ec/es/evento/primer-ciclo-de-conferencias-juntos-porla-vida-marina

Acuario automático es un proyecto interesante e importante. Los peces de acuario necesitan una temperatura específica, cantidad de agua y, por supuesto, alimentos. Además, dispositivos como la bomba (filtro) pueden ser controlados.

El nivel del agua también se mediría automáticamente. Si el nivel de agua fuera más bajo de lo esperado, se pondrá en marcha la bomba de agua, que añadirá la cantidad adecuada de agua al acuario, la iluminación puede ser automatizada en el acuario al atardecer y al anochecer. Todo esto nos permitirá tener un control total sobre el acuario (automatico, 2018).

#### 9. Metodología

#### 9.1. Métodos de Investigación

Para la elaboración del presente proyecto se tomarán en específico algunos métodos de investigación los cuales se tratarán a continuación: método fenomenológico, hermenéutico y práctico proyectual.

#### 9.1.1. Método hermenéutico

En la actualidad en lo que respecta a este método en favor de una visión lingüística, una búsqueda por ubicarla dentro de un conocimiento disciplinario o en un área sin límite; algo que es abusivo. que tan incorrecto es olvidar el lenguaje, como lo es no reconocer al ser que le da origen. logos disciplinario que centra su estudio en la fragmentariedad de la relación sujeto−objeto; está por encima de las partes que la expresan y la universalidad de la realidad más allá de la fragmentariedad, de la interpretación que al final puede derivar en prácticas transformadoras (Alvarez, 2019).

En lo que concierne a este método de investigación permitirá encontrar información sobre los tipos de dosificadores de alimento, sistemas de oxigenación haciendo búsqueda en recursos web o artículos relacionados ya que en este proyecto tenemos que elegir unos componentes que puedan controlar todos los procesos y, como el control de agua, de alimentos, iluminación, tratamiento de agua, etc. El sistema se irá ampliando en el futuro, necesitamos un centro de control muy versátil que se verá reflejada al momento de diseñar el proyecto.

#### 9.1.2. Método fenomenológico

El método fenomenológico existe aspectos que aplicando en diferentes ámbitos de la tecnología en una tendencia que transita de la sola aplicación de conceptos, a formulaciones teóricas con lo cual se logran mejores resultados en la exploración de las ideas. Como enfoque en el diseño que se vaya a realizar, se introduce el concepto de Eidos como una ontología de la forma de manera tal que permita connotar aquellos elementos que, definidos por la fenomenología, sean aplicables como recursos de diseño bajo un discurso coherente y fundamentado en su aplicación.

Mediante el método fenomenológico escogeremos materiales que puede evidenciar la construcción este sistema autónomo ya que tiene como propósito ayudar al control, se planteó la realización de un dispositivo que ayude al mejoramiento y a la calidad de los peces ornamentales con tecnología IoT. La cual se propuso hacer la realización de este dispositivo ya que muchas de las veces las personas no tienen la disponibilidad para el cuidado correspondiente para así poder tener un mejor control y efectividad.

#### 9.1.3. Método Práctico Proyectual

El método proyectual consiste simplemente en una serie de operaciones necesarias, dispuestas en un orden lógico dictado por la experiencia. Su finalidad es la de conseguir un máximo resultado con el mínimo esfuerzo (Bruno, 2011).

La importancia de este método es la construcción con sus distintas etapas, y lo más importante a permitirá organizar un proceso sistematizado de pruebas de funcionamiento priorizando los logros como los desaciertos para que los mismos sean enmendados de una manera eficiente.

Este proyecto conlleva un sistema electrónico automatizado que ayudara a resolver la necesidad de los clientes, aplicando la tecnología IOT en un sistema de dosificación de alimentos, purificación de agua mediante el control de sensores. Viendo así el cuidado de los peces mientras se encuentren solos en casa.

#### 9.2.Técnicas de Investigación

#### 9.2.1. Técnica de Revisión sistemática

Esta técnica de investigación representa con detalle las conclusiones de estudios realizados sobre un tema. Aunque se puede tomar mucho tiempo para realizar la respectiva búsqueda y el análisis de forma objetiva.

La investigación de un acuario se realizará el sistema de cómo sería trato correcto, sin importar lo aislado que se encuentre la persona. Lo cual se concluye que se puede realizar diversas formas para mejorar el correcto cuidado de los peces (Fernández, 2020).

#### 9.2.2. Análisis

Este proyecto se realizará bajo la automatización de un acuario, viendo la necesidad de sobrellevarse por sí solo, tomando en cuenta la alimentación y el cuidado de los peces, porque hoy en día los clientes no tienen el tiempo necesario para sobrellevar el cuidado de los mismos.

También se estudia la información detallada para conocer sus características de funcionamiento, analizando detalladamente cada uno de sus componentes con finalidad de realizar mayor conocimiento sobre un concepto, elemento.

Por ejemplo: análisis financiero, análisis sintáctico, análisis de riesgo (Esan, 2021).

# 9.2.3. Prueba y error

.

Es una técnica que tiene como objetivo recopilar información para la solución de problemas que es llamado como prueba y error, el mismo que nos servirá para corregir nuestros errores y obtener el resultado positivo, buscando alternativas para conseguir el objetivo (García, 2016).

Nos sirve para investigar y encontrar soluciones innovadoras a los problemas que encontremos más adelante. Se trata de hacer pequeños experimentos para ver qué funciona para reforzar los aciertos y aprender de los errores.

#### 10. Propuesta de acción

Para la elaboración de este proyecto de investigación, se tomó en cuenta los diferentes materiales y componentes, asegurando que cumplan las respectivas funcionalidades y características necesarias para el correcto funcionamiento las cuales se dividen en hardware y software.

# 10.1. Hardware

Son aquellos elementos físicos o materiales que constituyen sensores, actuadores, placas de desarrollo, se consideran también partes físicas de un sistema operativo tales como sus componentes eléctricos, electrónicos, electromecánicos, mecánicos, etc (Tukey, 1958).

### Figura 5

### Hardware

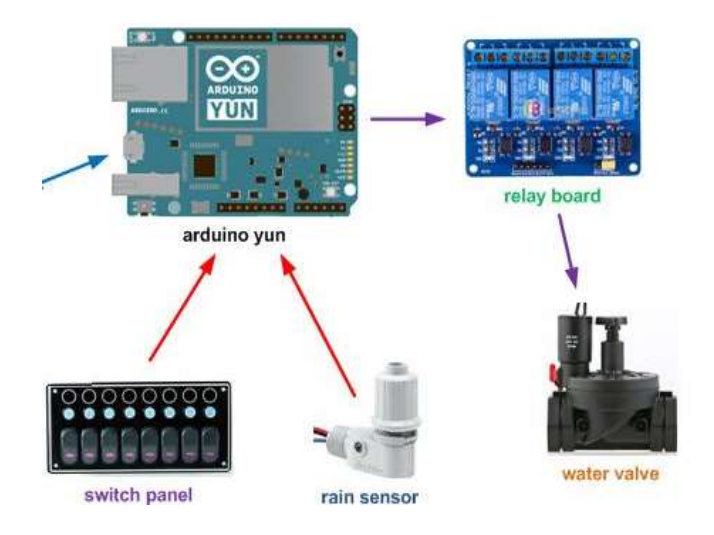

Imagen tomada de: https://descubrearduino.com/irrighino-sistema-de-riego-creado-conarduino/

#### 10.1.1. Arduino Mega

Arduino es una plataforma de electrónica de código abierto, la cual está basada en hardware y software libre, es una comunidad internacional que diseña y manufactura placas de desarrollo de hardware para construir dispositivos digitales y dispositivos interactivos que puedan detectar y controlar objetos del mundo real (Fernandez, 2020).

# Figura 6

Descripción de Arduino mega 2560

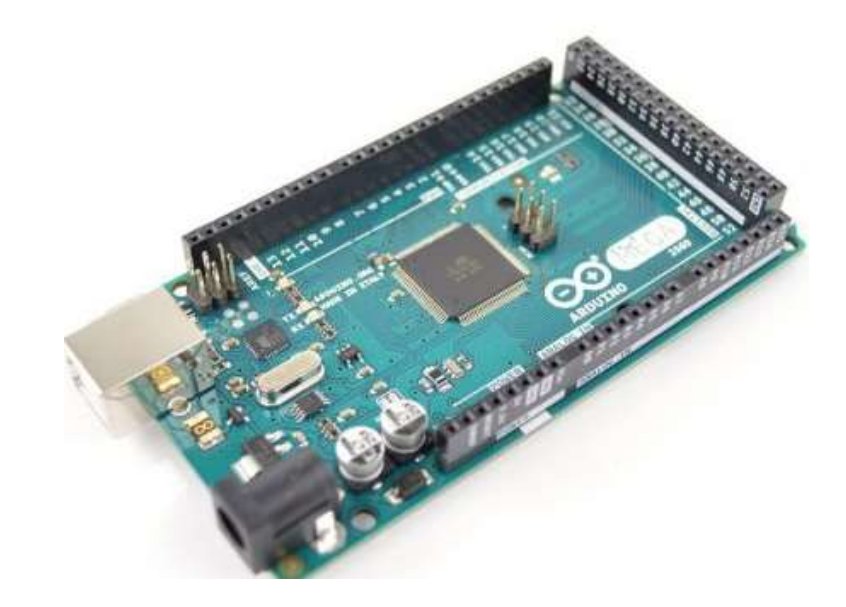

Imagen tomada de: https://descubrearduino.com/arduino-uno/

La placa Arduino mega es utilizada en la investigación como una central de control, que permite adquirir y procesar datos de los sensores tales como RTC, TDS, así como, gestionar las salidas tal es el caso de electroválvula, motores paso a paso y pantalla LCD.

#### 10.1.2. Módulo RTC

Este componente actúa como un reloj de tiempo real (RTC), es un dispositivo electrónico que permite obtener datos de fecha y hora actual en unidades de uso horario cotidiano. Por tanto, consiste en un circuito integrado alimentado con una batería de 3V, el cual permite registrar en todo momento fecha, día de la semana y hora cual un reloj digital convencional, permite activar dispositivos de forma exacta de acuerdo a los horarios de programación establecidos (LLAMAS, 2022).

#### Figura 7

Sensor RTC

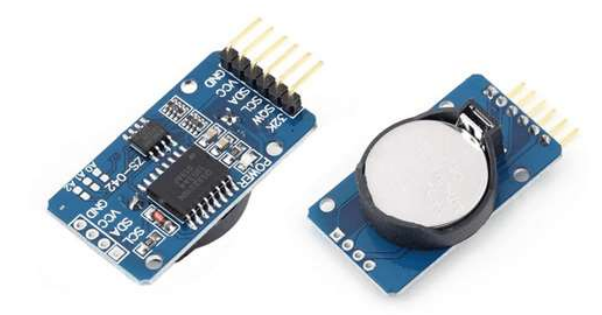

Imagen tomada de: https://www.luisllamas.es/reloj-y-calendario-en-arduino-con-los-rtc-ds1307 y-ds3231/

El módulo RTC es utilizado en el proyecto en la activación automática del dosificador de alimentos, para la alimentación de los peces diariamente.

# 10.1.3. Pantalla LCD

Con un tamaño de 16×2 que hace referencia a la utilización de la pantalla, la cual cuenta con 2 filas; y cada fila tiene la capacidad de mostrar 16 caracteres o símbolos por lo general alfanuméricos, lo cual nos permite manejar de manera manual la configuración

del dosificador de alimentos, y visualizar su programación en tiempo real los datos que requerimos (Hernández, 2020).

#### Figura 8

Pantalla LCD 16x2

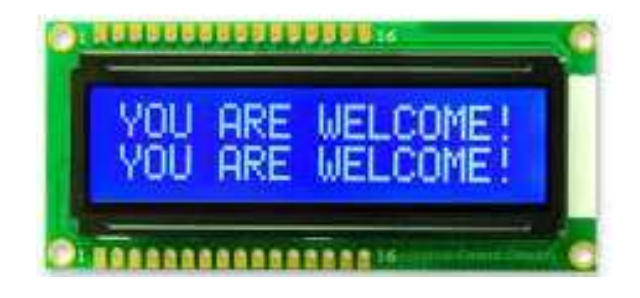

Imagen tomada de: https://www.orientdisplay.com/es/est%C3%A1n/amc1602ar-b-b6wtdwm%C3%B3dulo-lcd-de-16x2-caracteres/

La pantalla LCD nos muestra la información del proceso del dosificador de alimentos, y el valor del sensor TDS en la contaminación del agua (ppm).

#### 10.1.4. Motor paso a paso y controlador

Un motor paso a paso es un dispositivo electromecánico que convierte pulsos eléctricos en movimientos mecánicos discretos. El motor paso a paso gira en aumento y disminución de 45º; y la frecuencia máxima del motor trabaja hasta los 625Hz, el mismo es de corriente continua sin escobillas en el que la rotación se divide en un cierto número de pasos del motor, una revolución completa del eje de 360°, que puede dar muchas Funciones y facilidades de trabajo para el control del giro del motor a nuestros requerimientos que necesitemos (Giraldo, 2019).

Motor paso a paso y controlador

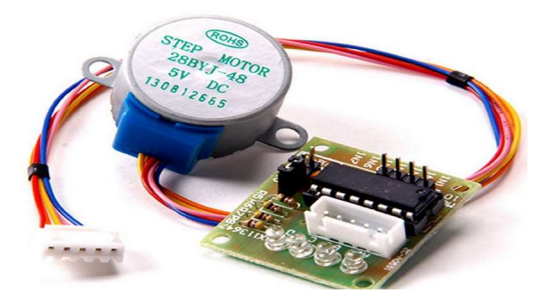

Imagen tomada de: https://aprendiendoarduino.wordpress.com/tag/motor-paso-a-paso/

El motor paso a paso cumple la función de mover el frasco dosificador en una rotación de 360°, para alimentar a los peces diariamente.

#### 10.1.5. Relé

Un relé es un componente esencial en la electrónica por lo que es un dispositivo electromecánico que permite a un procesador como Arduino controlar cargas a un nivel tensión o intensidad de corriente que inclusive puede superar sus niveles de tolerancia en términos de potencia, puede una salida por relé soportar corriente alterna de hasta 220V e intensidades de 10 A, con la finalidad de activar o desactivar cargas conectadas de alto voltaje ya que en nuestro Arduino no podemos conectar componentes que consuman mucha corriente o trabajen en corriente alterna como es el caso de las bombas (Módulos de relé y Arduino: Domótica, 2020).

Relé

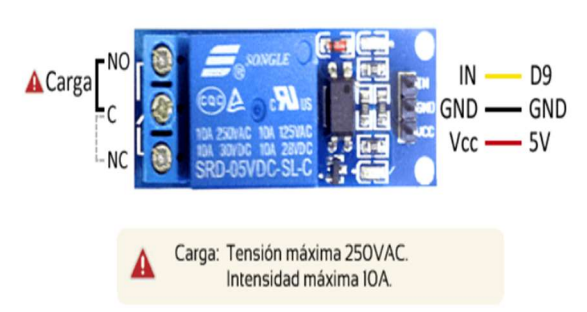

Imagen tomada de: https://www.luisllamas.es/arduino-salida-rele/

Los relés apoyan en energizar las bombas de agua, electroválvula para así cumplir su función de llenado y vaciado de agua.

# 10.1.6. I2C

Se utiliza para la programación por un programador o tarjeta de desarrollo en la cual se realiza la programación para presentar en la pantalla LCD, y es que nos permite una gran ventaja a la reducción de pines en el Arduino para así tener un mayor espacio de conexión (Carmenate, 2020).

Figura 11

I2C

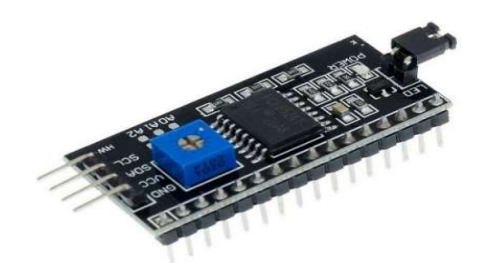

Imagen tomada de: https://uelectronics.com/producto/modulo-i2c-interfaz-lcd-1602/

El I2C ayuda a la pantalla LCD para que no exista un cableado muy extenso en los 14 pines de alimentación y de señal.

#### 10.1.7. Bomba de agua

La bomba es la que permite el paso del agua cuando el sensor TDS de la señal en su respectivo dosificado de agua; y en el momento de esparcirse el mismo para tener una mayor calidad de agua y un mejor control. (Dingel, 2010)

#### Figura 12

Bomba de agua

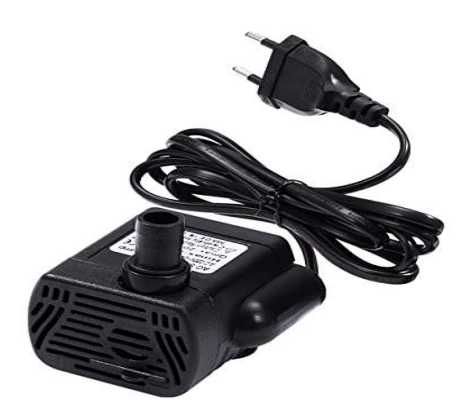

Imagen tomada de: https://www.amazon.es/ueetek-220-V-240-inmersi%C3%B3n-acuarioenchufe/dp/B0749JVJNZ

Las bombas de agua cumplen la función del llenado y vaciado de agua en el acuario, para tener una mejor calidad de agua para los peces.

#### 10.1.8. Cargador 12V

Cargador o conversor AC-DC de voltaje. Sirve para alimentar dispositivos electrónicos que requieran un voltaje DC. Útil para bomba de agua, electroválvulas y Arduino que trabajan a una corriente de 12 V, entre otros aparatos.

Cargador 12V

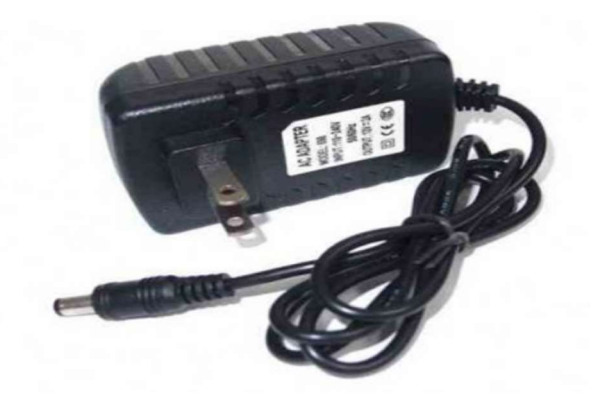

Imagen tomada de: https://ssdielect.com/adaptadores-de-voltaje/1118-adap-12v-2a.html

El cargador 12V energiza todo el circuito eléctrico incluyendo; placa Arduino, bombas de agua, relés, sensor TDS, pantalla LCD, Joystick, flotador de nivel de agua.

# 10.1.9. Modulo sensor TDS

Es un sensor que permite medir el valor TDS del agua, para reflejar la limpieza del agua, también indica cuantos miligramos de solidos solubles se disuelven en el agua, para tener un mayor control y calidad de agua para evitar impurezas y malos olores en nuestro ambiente (Modulo Sensor TDS, 2019).

Modulo sensor medidor TDS

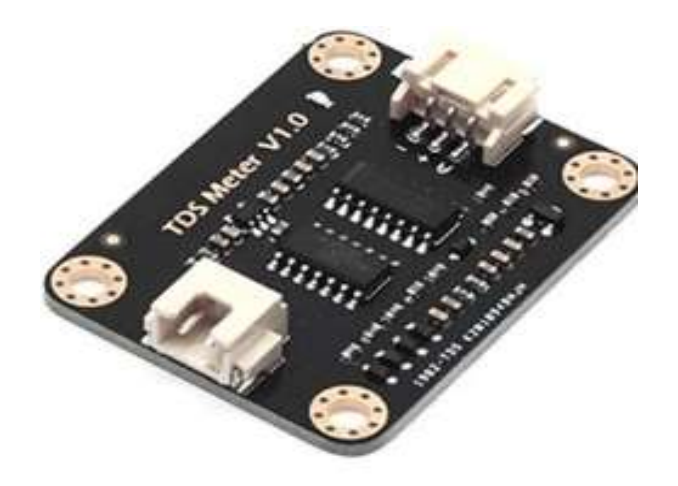

Imagen tomada de: https://es.aliexpress.com/item/1005001731529465.html

El módulo sensor TDS ayuda a medir la calidad de agua y la descripción total de componentes solidos como minerales o metales.

# 10.1.10. Joystick

Es un controlador el cual podemos añadir algunos parámetros y controlar de forma manual para poder desplegar por algunas funciones de nuestro menú llaqué tiene pulsadores por la cual pudimos hacer varias funciones que nos permite (Llamas, 2022).

**Joystick** 

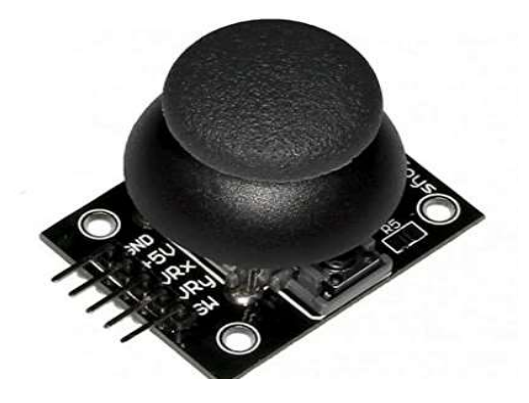

Imagen tomada de: https://aprendiendoarduino.wordpress.com/2018/10/16/joystick-arduino/

El Joystick ayuda la configuración del dosificador de alimentos de forma manual o automática, también el reloj del sensor RTC para su respectivo funcionamiento para el cambio de configuración.

# 10.1.11. Interruptor De Flotador De Nivel De Líquido 500mm

Se lo utiliza para detectar el nivel de líquido dentro de un tanque, el interruptor puede activar una bomba, un indicador, una alarma u otros dispositivos. Estructura simple, fácil de instalar controlador de nivel de líquido.

Flotador De Nivel De Líquido 500mm

Imagen tomada de: https://http2.mlstatic.com/D\_NQ\_NP\_888143-CBT47390086784\_092021- O.jpg

El Flotador de nivel de líquido ayuda al control del vaciado y llenado del acuario, el mismo con sus flotadores activa la bomba al momento de llenar o vaciar el agua de la pecera, dependiendo de la información que obtenga el sensor TDS.

# 10.2. Software

Hace como referencia a un programa o varios programas de cómputo, así como que se puede realizar distintas tareas en un sistema informático, que hacen posible la ejecución de datos específicos dentro de un computador o una tarjeta de desarrollo por lo tanto los sistemas operativos, aplicaciones, navegadores web o programas. Estos conjuntos de características siempre trabajan de la mano.

**Software** 

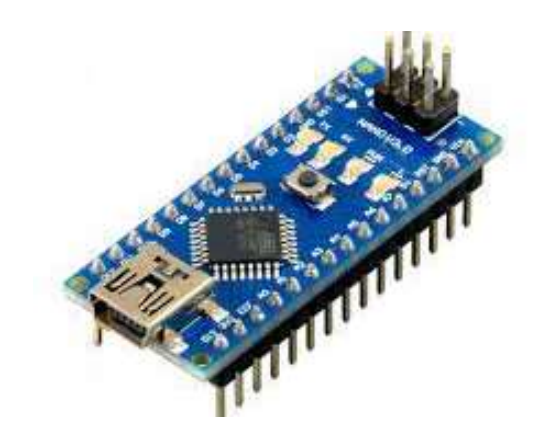

Imagen recuperada de: https://andprof.com/tools/what-is-arduino-software-ide-and-how-use-it/

## 10.2.1. Librerías

Es un conjunto de archivos donde se definen las funciones y los comandos diferentes, donde se ejecuta una acción por lo cual incluimos librerías LiquidCrystal\_I2C.h, RTClib.h. En el programa es únicamente para solucionar un problema concreto, haciendo el código más fácil de leer al momento de su desarrollo.

# Figura 18

Librerías

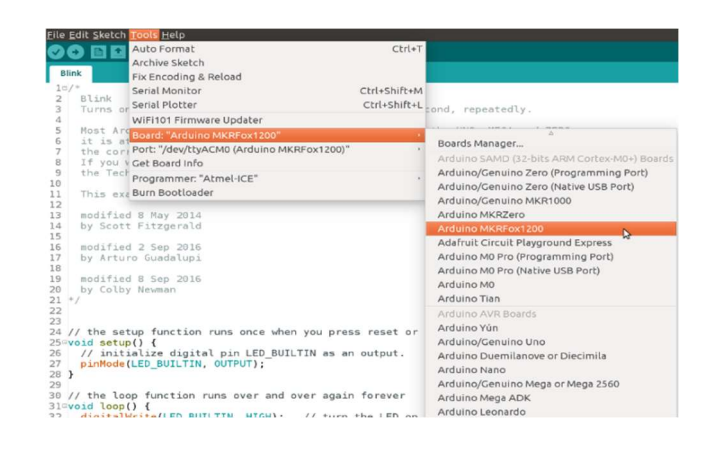

Imagen recuperada de: https://www.aprendiendoarduino.com/tag/librerias-arduino/

#### 10.2.2. LiquidCrystal\_I2C.h>

Esta librería trasfiere los datos de la pantalla LCD con el Arduino y sirve para enviar información mediante la comunicación por I2C, la misma que necesita 4 pines para funcionar adecuadamente, y trasmitir los datos del sensor TDS a la pantalla LCD.

# Figura 19

LiquidCrystal\_I2C.h

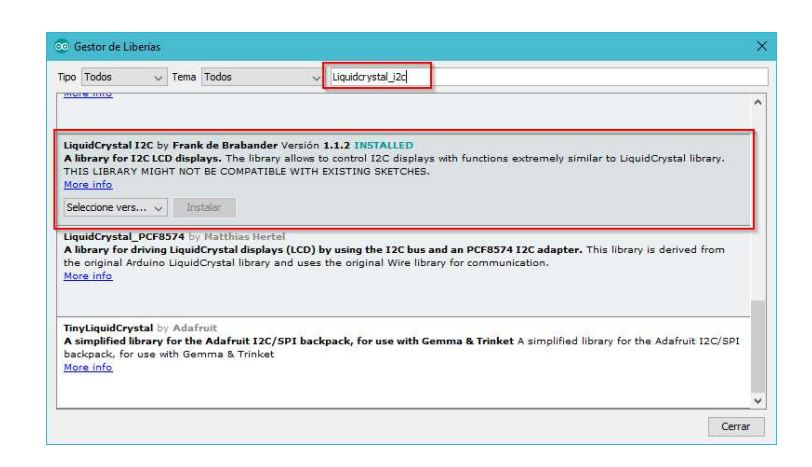

Imagen recuperada de: https://parzibyte.me/blog/2018/02/08/ejemplo-arduino-lcd-modulo-i2c/

Esta librería LiquidCrystal\_I2C.h envía información y permite la comunicación con la I2C para recibir datos del sensor TDS en la pantalla LCD.

### 10.2.3. RTClib.h

Este es un dispositivo electrónico que permite obtener mediciones de tiempo en unidades temporales para el dosificador de alimentos y trabajar de una forma autónoma con horarios establecidos por el usuario, viendo la necesidad de los peces y el cuidado de los mismos, teniendo en cuenta su salud y su alimentación.

#### RTClib.h

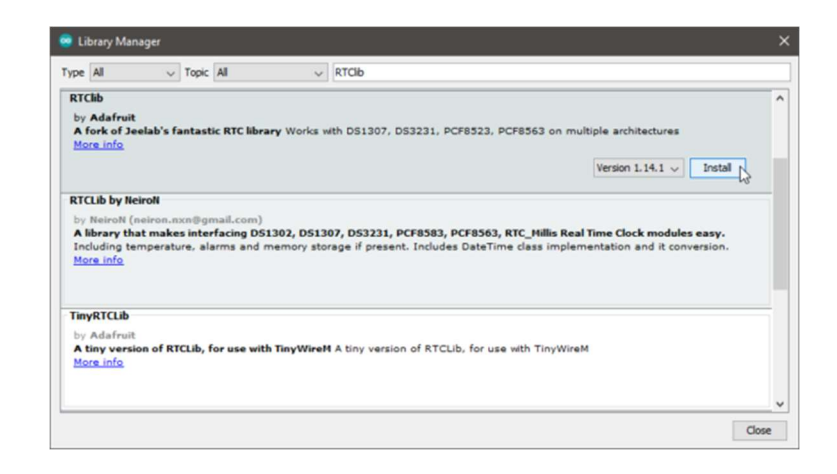

Imagen recuperada de: https://breadboardmates.com/resources/project-11-time-and-day-ofweek-from-arduino-rtc/

La librería RTClib.h contiene las funciones básicas y necesarias para almacenar y obtener la hora y fecha en dicho sensor, para el respectivo trabajo del dosificador de alimentos, en los horarios establecidos por los usuarios.

# 10.3. Desarrollo de la propuesta

Dentro de la investigación para poder explicar el desarrollo del prototipo se socializa el siguiente esquema, el cual indica de manera ordenada las etapas que integran al proyecto.

#### Desarrollo del prototipo

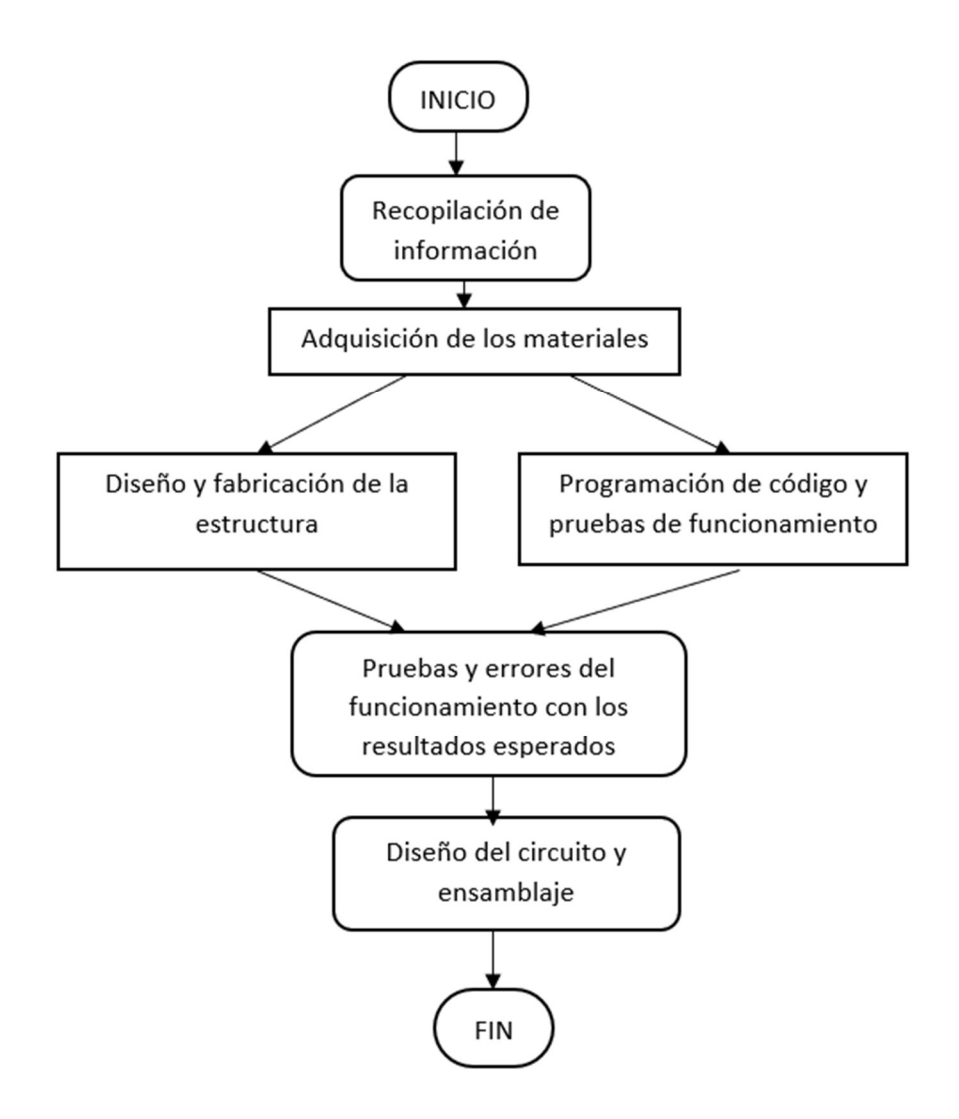

#### 10.3.1. Diseño y construcción del prototipo

Primeramente, para la elaboración de la pecera nos basamos en un experto que manejen funcionamiento de la vidriería basado en las medidas que lo hemos indicado en la superficie donde iría la bomba nos realizó la pecera y gracias a ellos pudimos obtener con las medidas exactas que deseábamos adquirir para nuestro proyecto. Dice ño

# Diseño de la pecera

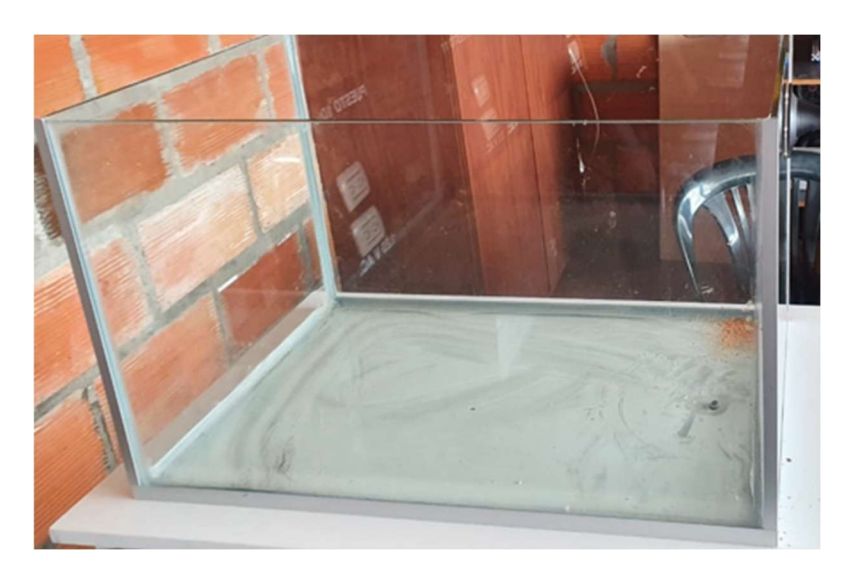

En la figura 22 se puede visualizar el modelo y tamaño de la pecera que consta en

las siguientes medidas 60cm de largo por 40cm de ancho y 40cm de fondo.

# Figura 23

Estructura del dosificador de alimento.

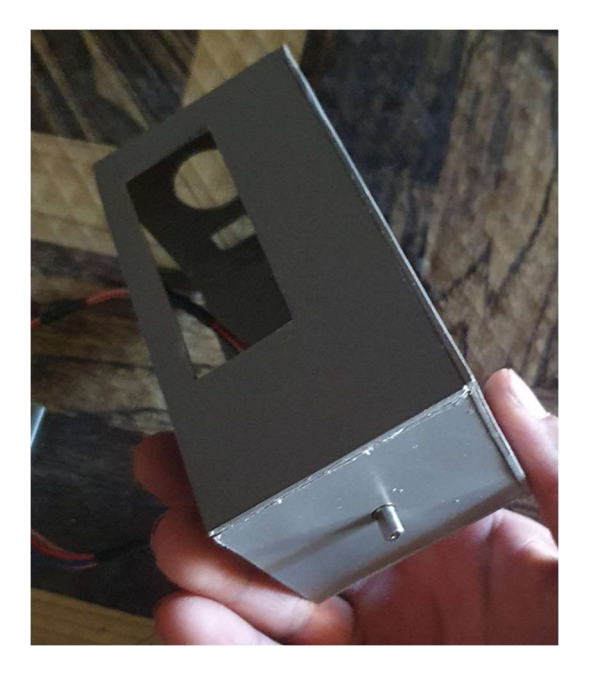

En la parte interna de esta base se incorporará todos los componentes electrónicos tanto hardware como software para dosificador de alimento de los peces inteligente.

# Figura 24

Conexión de los componentes el dosificador

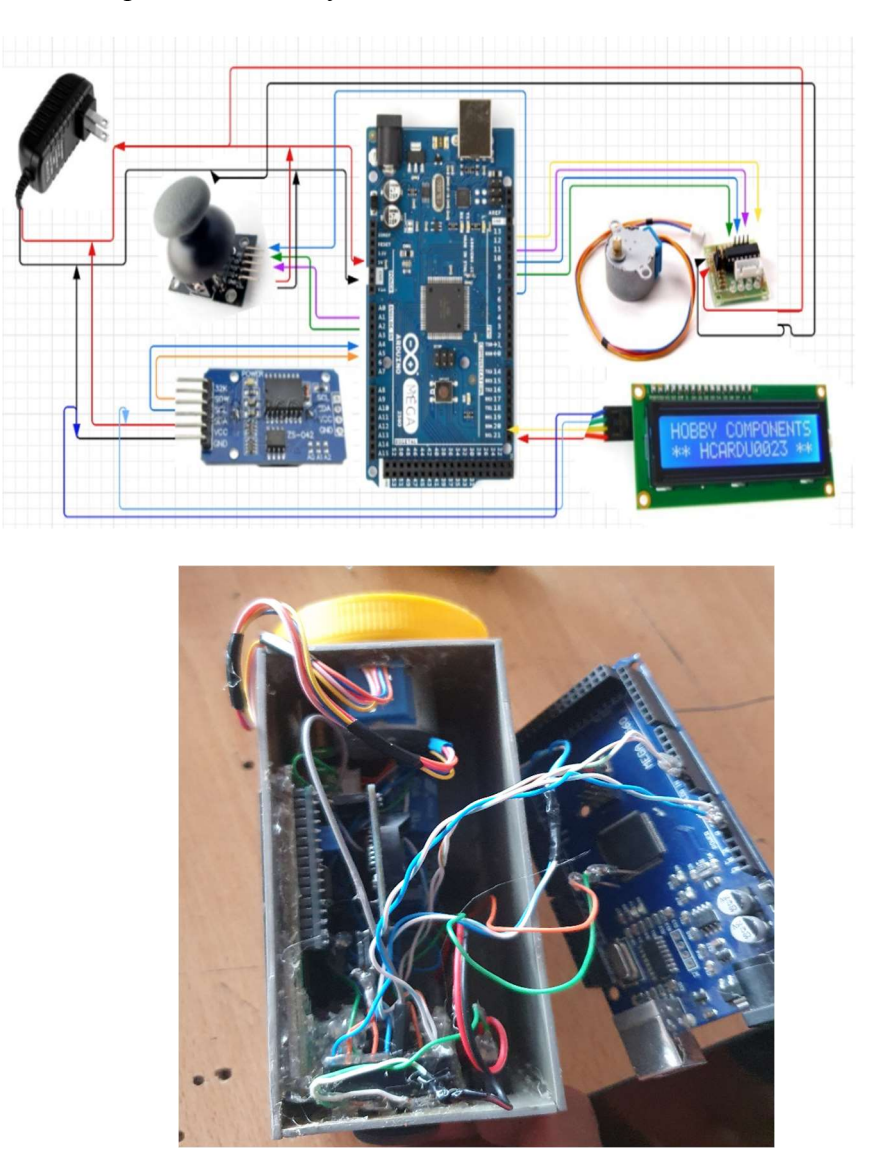

Se puede visualizar que se le hizo una caja para incorporar todos los componentes electrónicos para dar una mejor estética y un mejor acabado para que los componentes no vayan hacia el exterior expuestos a humedad o cualquier tipo de exposición en el exterior.

# Funcionamiento del dosificador

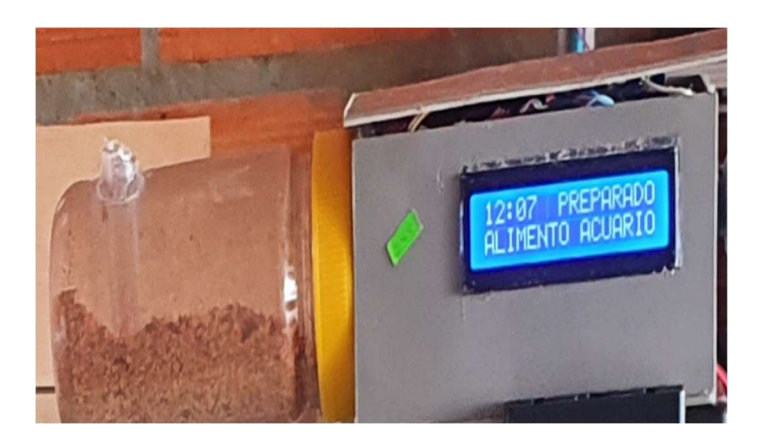

Podemos visualizar el funcionamiento correcto del dosificador de alimento para los peces de forma automática y manual, el cambio de hora se puede desplazar a varios horarios mediante un joystick y visualizar mediante su pantalla LCD.

# Figura 26

Medidor y controlador de calidad de agua

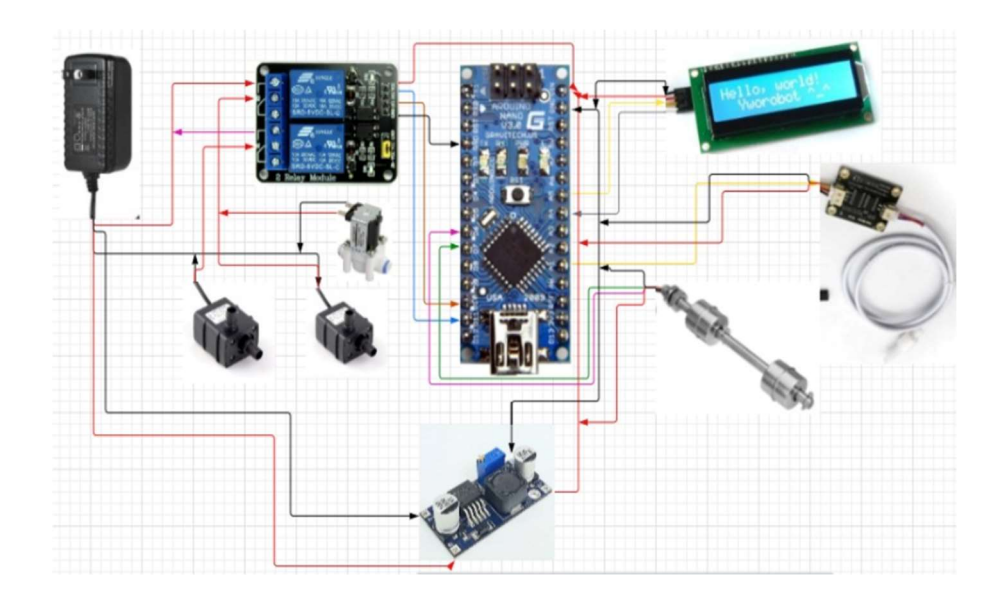

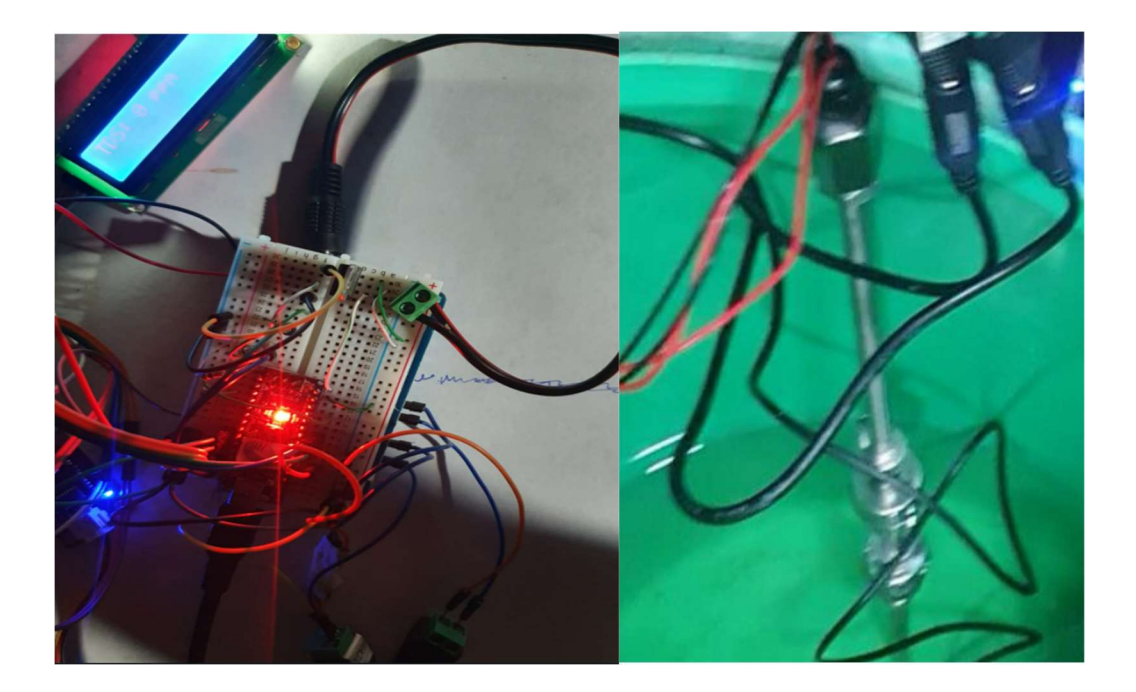

Estos componentes están conformados por un sensor TDS, cumple la función de dar lectura de medición partícula por minuto del agua, y mediante la programación hace el cambio de manera automática y se activan las bombas las cuales son controladas por un sensor que mide el nivel de agua, también por flotadores el cual se le configura hasta su máximo de llenado y su mínimo de vaciado el cual permite que las válvulas abran y cierran automáticamente.

lectura en la pantalla LCD

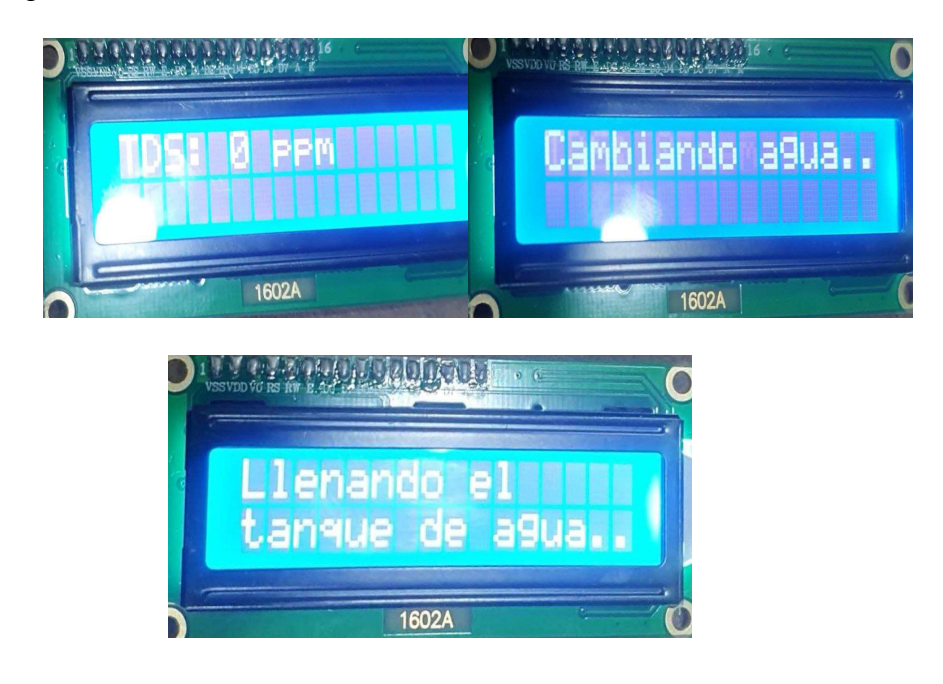

Como se podrá observar que en la pantalla nos indica la lectura de PPM de agua y los diferentes parámetros de lo que sí está realizando en ese momento.

# 10.3.2. Funcionamiento general del prototipo

Para la realización del presente proyecto utilizamos varios componentes que intervienen como sensores, bombas de agua, pantalla LCD y actuadores, para el funcionamiento del acuario, la misma que se observa la arquitectura del sistema en la figura 28.

#### Arquitectura del Sistema

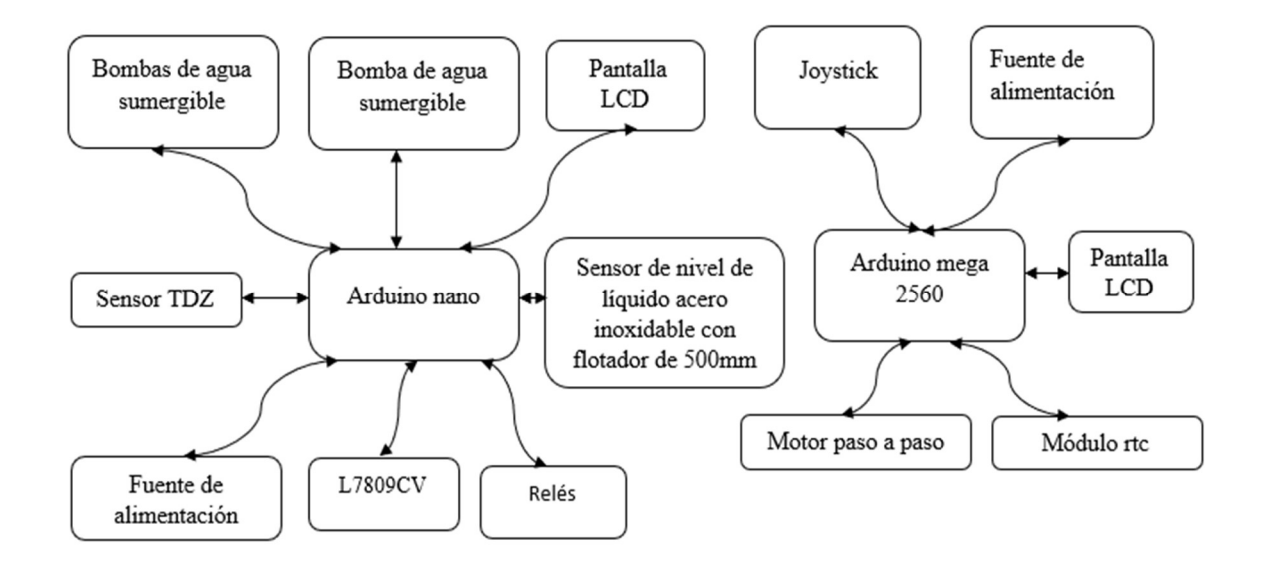

Para poder entender de mejor manera este proyecto se ha dividido en dos secciones diferentes lo cual conforma él dosificador de alimentos y la otra sección conforma para él control de nivel de solidos del agua, tenemos como base principal el Arduino nano el cual mediante el sensor TDS que recibe datos de la calidad de agua en tiempo real, la cual si supera la contaminación el umbral de 100 ppm, dará paso al cambio de agua sin necesidad de supervisión, siempre y cuando los recipientes de agua se mantengan abastecidos. Los cuales activarán los relés, y se energiza las bombas de agua una de abierta y otra cerrada, ya que si llega al nivel indicado de contaminación primero se activará la válvula de vaciado hasta llegar a su nivel mínimo que será controlada por un sensor de nivel de agua el cual está conformado con flotadores y cierra la electro válvula de vaciado con la bomba de agua y automáticamente abre la bomba de agua de llenado hasta que el flotador llegue

a su máximo cierra la bomba de agua de llenado y da por terminado el ciclo del cambio de agua y así se obtiene la calidad de agua que garantice la vida de los peces.

En la otra sección tenemos el dosificador de alimento que funciona de forma automática, el mismo que conforman con un reloj RTC de tiempo real el cual podemos controlar la función de poder cambiar el horario que se desee mediante el joystick, el cual permite desplegar por diferentes parámetros en la pantalla LCD y poder activar los diferentes horarios de dosificación de alimento para los peces.

Además, cuenta con la función manual, la misma que podemos seleccionar mediante el joystick, con la finalidad de configurar las levas de dosificación que desee el usuario, siendo la recomendada una sola por día preferiblemente en las primeras horas del día.

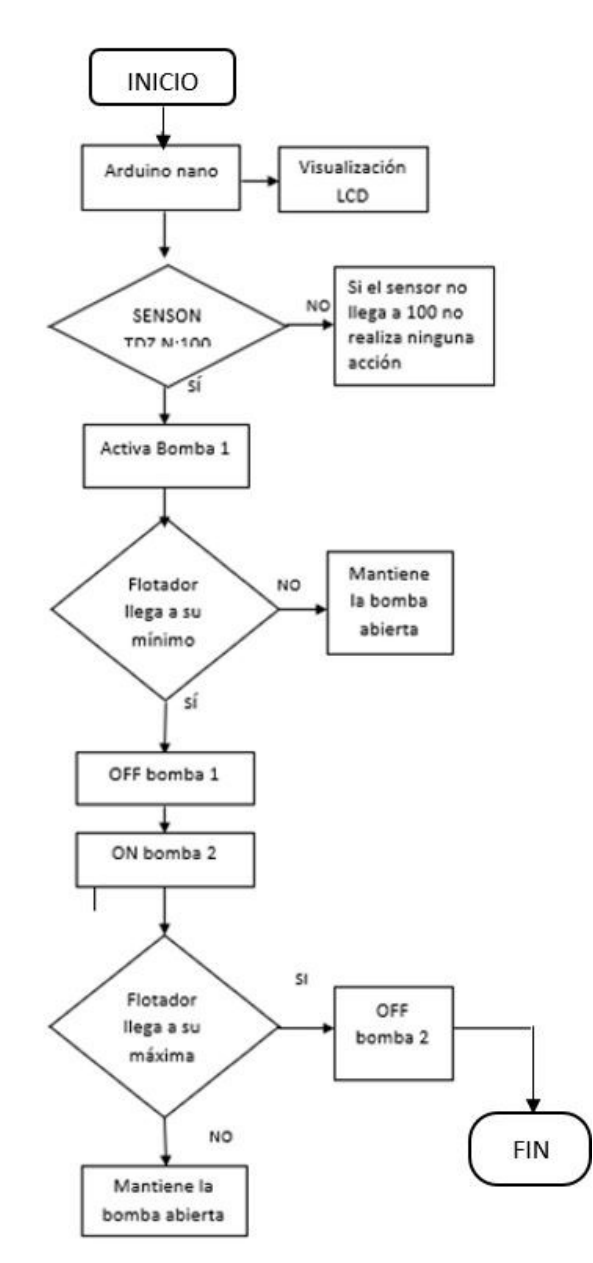

FUNCIONAMIENTO GENERAL ARDUINO NANO Y ARDUINO MEGA 2560.

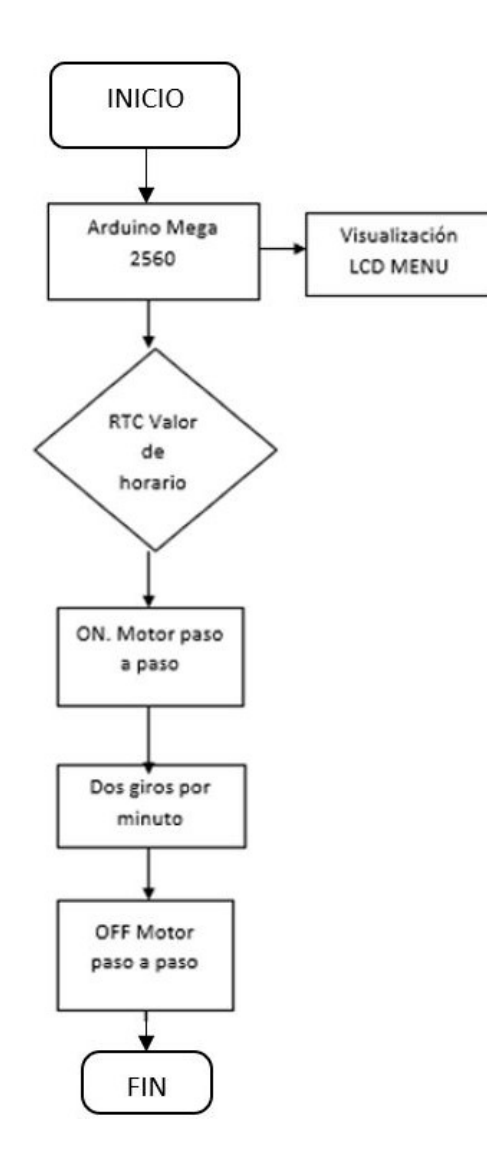

10.3.2.1. Sección Arduino: Se muestra el sistema principal en la que por medio de una placa de Arduino Mega 2560 ejecutara todas las órdenes encomendadas en la programación para realizar las acciones correspondientes, en la figura 29 se refleja el proceso mediante diagrama de flujo:
# Figura 30

Diagrama de flujo Arduino mega 2560

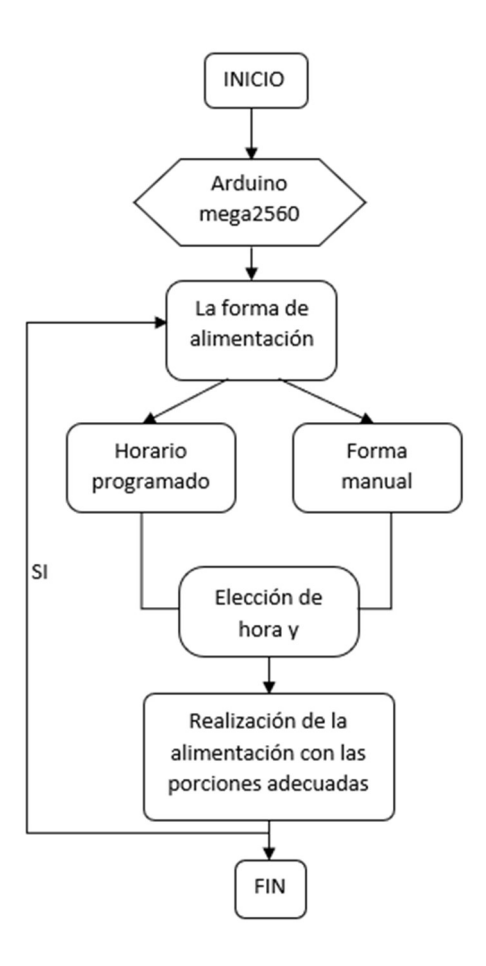

# TABLA 1.

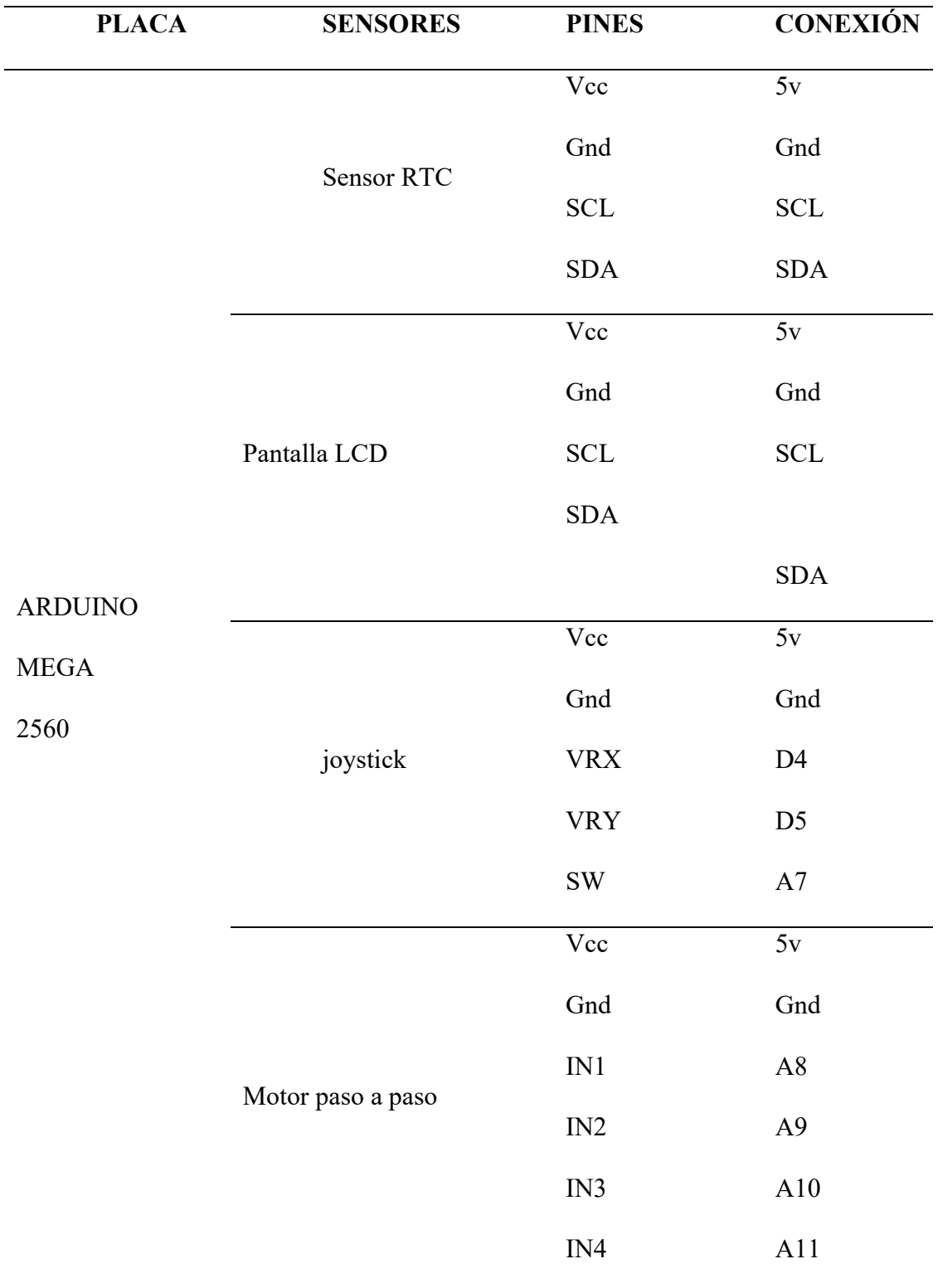

Pines de conexión Arduino mega 2560 dosificador.

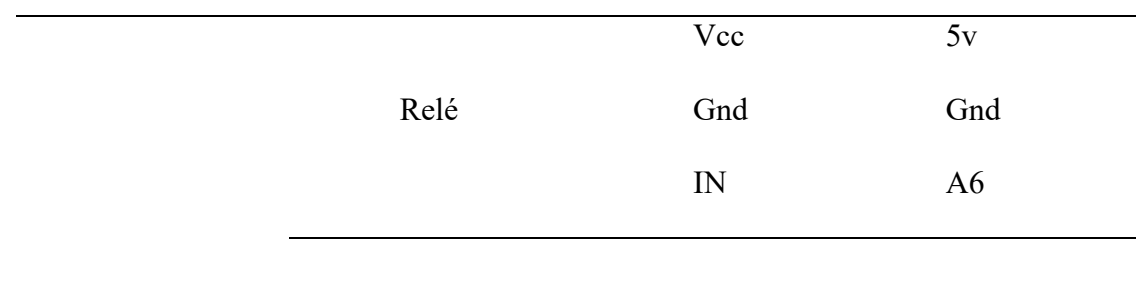

En la tabla 1, tiene relación con la figura 29 en ellos se explican las diferentes componentes como sensores y actuadores que van conectados a la placa Arduino mega 2560 con su correspondiente conexión en cada pin y su alimentación. Así detallando la conexión de los diferentes componentes que lleva la placa Arduino mega 2560 con sus conexiones correspondientes.

10.3.2.2. Sección Arduino nano: En el siguiente apartado permitiendo que el proyecto forme parte de este ámbito muy amplio, cuál permitió que su sistema monitorear la calidad de agua, es decir, que por medio de una pantalla LCD se pueda ver en tiempo real el nivel de calidad de agua y como su cambio de agua de forma automática este bajo figura 30.

# Figura 31

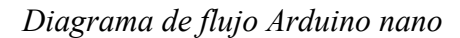

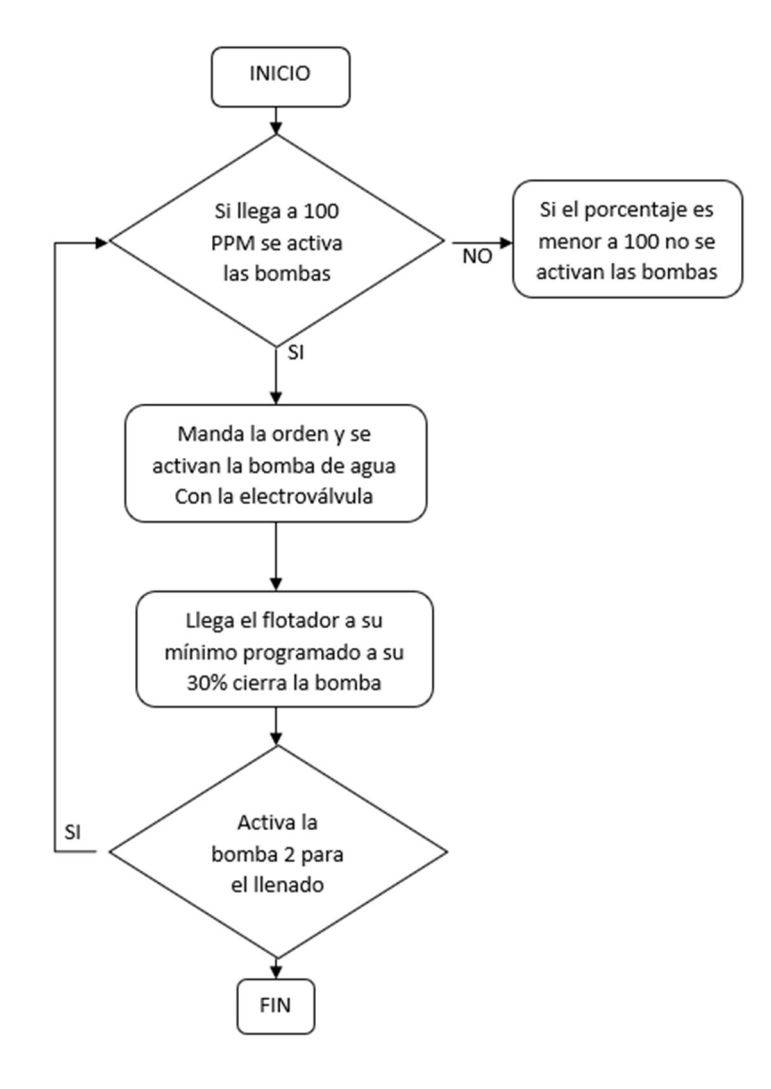

# TABLA 2.

Pines de conexión de Arduino nano.

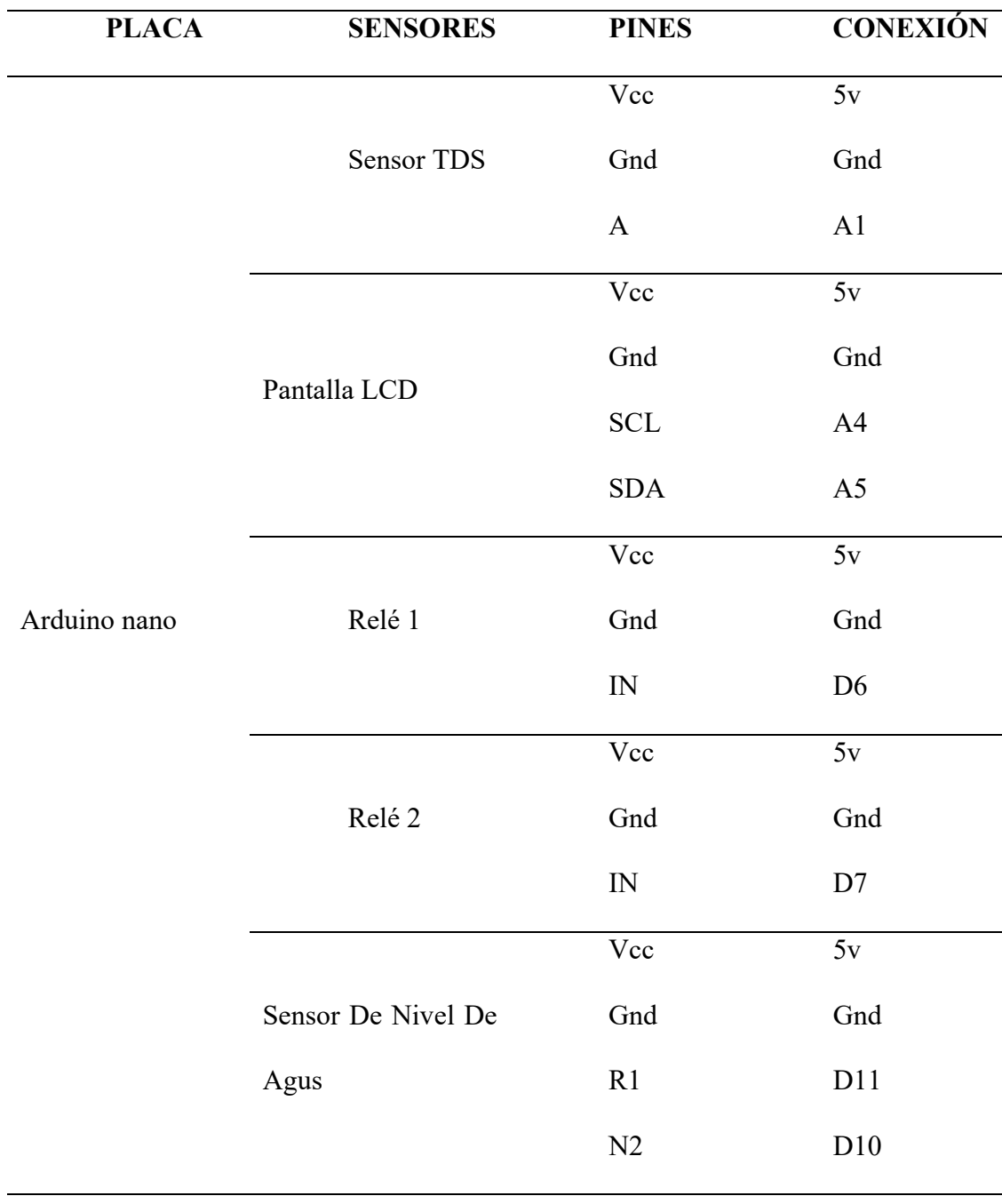

10.3.2.3. Diagrama electrónico. Se muestra en la presente figura la conexión de todos los circuitos del sistema utilizados lo cual conforma por 2 fuentes de alimentación de corriente continua ya que cada componente trabaja con una corriente de 12 y 5 voltios en corriente continua y a como los sensores electroválvulas Arduino actuadores pantallas LCD trabajan corriente continua.

## Figura 32

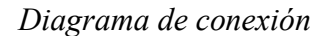

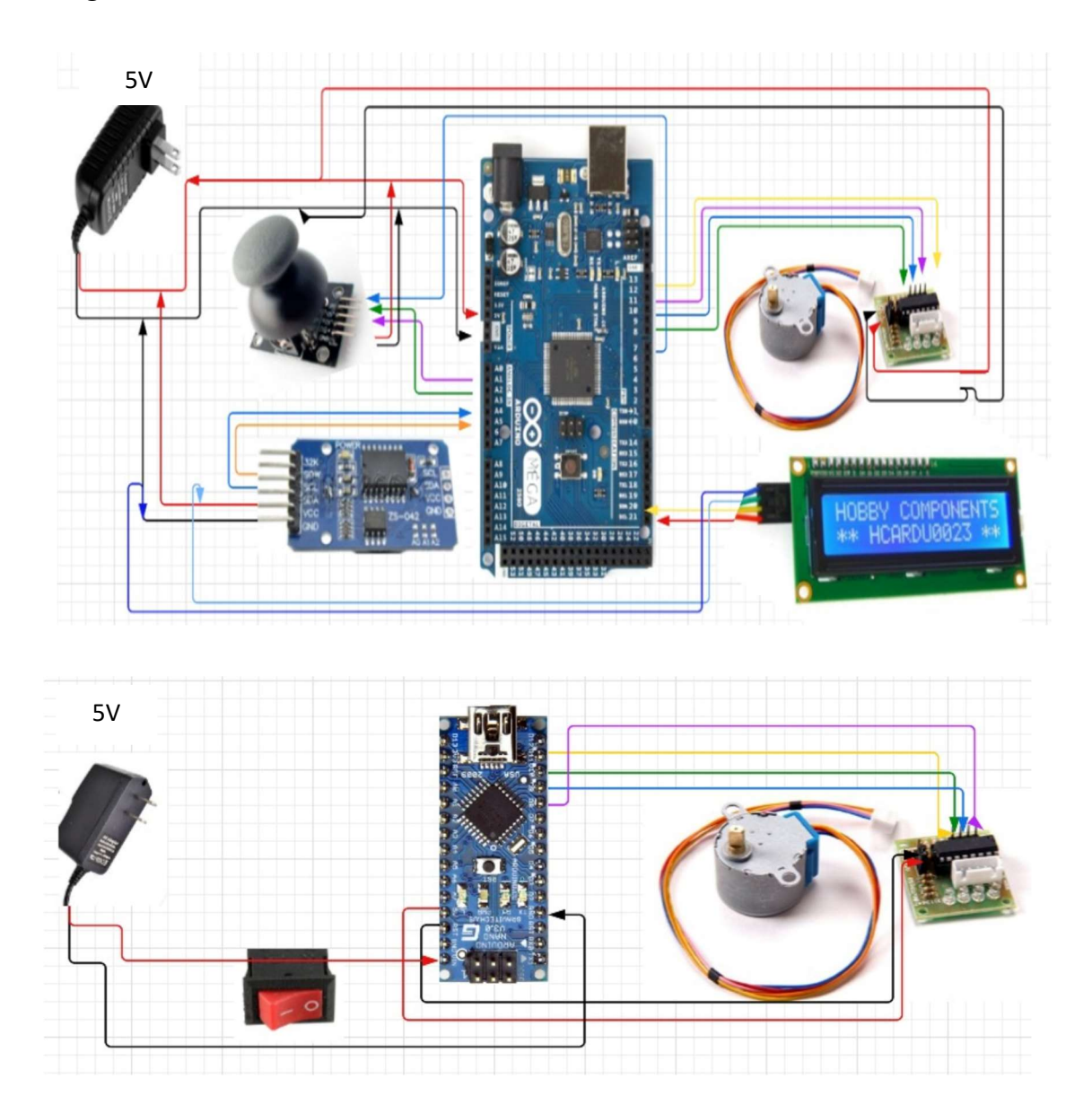

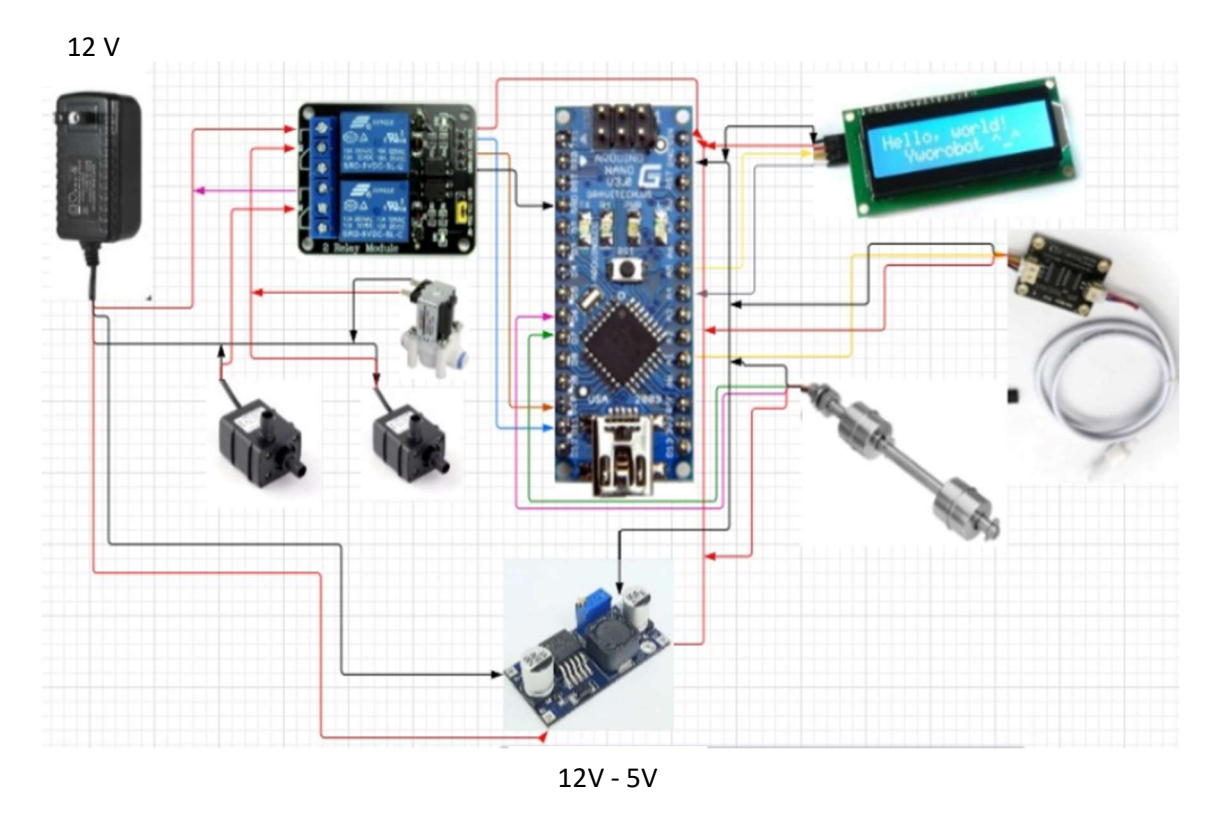

## 10.4. Pruebas de funcionamiento y resultados

## 10.4.1. Pruebas de funcionamiento.

En cuanto al control sólidos del agua cada vez que el sensor supere los estándares determinados de contaminación, activará las bombas de agua para así completar con el ciclo de vaciado y llenado de forma precisa; por otra parte, el dosificador de alimento gradúa las medidas de las porciones de alimentación a la hora y minutos que el usuario desee dependiendo de las necesidades de los peces.

#### 10.4.2. Resultados

Se ha cumplido los objetivos planteados que garantizan la vida de los peces cuando se encuentran solos en casa, como es el caso de la etapa de dosificación, cambio de agua y sistema bactericida en un 98% de las veces. Con este resultado podemos dejar solos a nuestros ejemplares en el hogar, ya sea por casos de fuerza mayor o por viajes de trabajo fuera de la ciudad tenemos que dejarlos al descuido, con un procesamiento autónomo, en la alimentación y el cuidado de la calidad de agua, el cual no necesitaría de nuestra ayuda.

Como resultado el controlador de calidad de agua TDS permitió obtener un nivel de precisión aceptable del 95%, si el valor de contaminación llega e 100 ppm o sobrepasa esa cantidad de medida se activa de forma automática el funcionamiento de vaciado por la bomba y da paso a la electroválvula para hacer el vaciado correspondiente y enseguida hace el llenado de forma automáticamente. En el dosificador de alimento es todo lo contrario se maneja por horarios del usuario que puede colocar hasta 4 horarios de forma manual en el día de su preferencia.

#### 11. Conclusiones

- Basados en la investigación de las fuentes bibliográficas, permitió una idea para el funcionamiento del proyecto, se tomaron en cuenta factores como cantidad de alimento por litro de agua, cantidad de solidos por  $cm<sup>3</sup>$  para el cambio de agua cantidad volumétrica de anti bactericida de peces.
- Se logró al 100% la automatización del dosificador de alimentos, descubrimiento que le dosificador de tambor es el ideal para el proceso, con una programación de una entrega por día de 10 gramos de alimento por pez , con el módulo RTC, a su vez un sensor TDS (Total Disssolved Solids) para la detección de impurezas y un Arduino nano controlando de dos bombas que una absorbe y la otra incorpora el 30% del volumen del acuario con agua reposada desclorificada nueva, parámetro ideal tras consulta con expertos en peces de la localidad.
- Después de la etapa de prueba y error, se logra afinar el proceso de automatización idóneo para el funcionamiento autónomo, el prototipado ya llama la atención de potenciales clientes y se observa una clara aceptación por parte de la colectividad ya que constituye una ayuda para el cuidado de sus peces y así poder evitar la muerte de los ejemplares.

#### 12. Recomendaciones

- Es recomendable tener una estructura más pequeña para mejorar el proceso de monitoreo donde no presentan muchas dificultades en la hora de ejecutar programas, para garantizar la salud y vida de los peces.
- Tener en cuenta que permanezca lleno el dosificador de alimentos, para el perfecto funcionamiento de los ciclos de alimentación con su respectiva programación, tener el cuidado de llenado de los botes de agua para que no se propague su derrame del mismo, y no el movimiento constante del mueble y del acuario para que no se dé la destrucción del mismo.
- Tomar en consideración la desclasificación del agua con un reposo determinado, antes del funcionamiento de las bombas para que no haya muerte de peces, tomar en cuenta el tiempo de la oxigenación de agua y el acuario permanezca siempre limpios para sí poder evitar enfermedades y estrés en los ejemplares.

#### 13. Bibliografía

- Acuariola, P. (2018). La demanda de pescado y la acuicultura ecológica. Panorama acuariola.
- Alvarez, A. C. (2019). La instrucción de la hermenéutica. Petgógica nacional.

Alvilo. (2013). ORNAMENTALES. Sites.

automatico, A. (2018). Control total de un acuario. LOXONE.

Automatizacion total de un acuario. (2013). Acuamigos Peru.

BOMBA DE AGUA 12V . (s.f.). Electro estore.

- Bruno, M. (2011). Metodología proyectual por Bruno Munari. Obtenido de https://www.cosasdearquitectos.com/2011/03/metodologia-proyectual-porbrunomunari/#:~:text=El%20m%C3%A9todo%20proyectual%20consiste%20simplem ente,resultado%20con%20el%20m%C3%ADnimo%20esfuerzo.
- Carmenate, J. G. (2020). Comunicación I2C con Arduino lo mejor de dos mundos. Programarfacil.
- Covarrubias, S. d. (2019). historia del acuario de peces. CurioSfera.

Electrovalvula – Válvula Solenoide Agua 12 VDC – 1/2″ NC. (2019). Electronilab.

- Esan. (2021). Importancia del análisis de datos en la toma de decisiones. conexionesan.
- Fernandes, A. Z. (2020). Métodos y técnicas de investigación. Diferenciador.
- Fernandez, Y. (2020). Qué es Arduino, cómo funciona y qué puedes hacer con uno . XATAKA.
- García, D. (2016). Ensayo y error. ECYT-AR.
- Giraldo, C. (2019). Motor Paso a Paso con Arduino. Aprendiendo Arduino.

Hernández, L. d. (2020). Texto en movimiento en un LCD con Arduino. Programarfacil.

- Instituto Tecnológico Superior Sudamericano. (23 de 2 de 2013). Instituto Tecnológico Superior Sudamericano. Obtenido de http://www.tecnologicosudamericano.edu.ec/
- Juliano, Y. (2013). implementación de un prototipo del sistema automatizado para el control. POR TI UTB.
- Llamas, L. (2022). Joystick analógico. Arduino.
- LLAMAS, L. (2022). Reloj y calendario en Arduino con los RTC DS1307 y DS3231. Tutoriales Arduino.
- Módulos de relé y Arduino: Domótica. (2020). Robots Didácticos.
- Rural, S. d. (2022). Peces de ornato, más que belleza acuícola. Secretaría de Agricultura y Desarrollo Rural .
- Valle, y. P. (2018). Innovación en la producción de peces ornamentales. PAM.
- c armenate, J. G. (2020). Comunicación I2C con Arduino lo mejor de dos mundos. Programarfacil.
- Covarrubias, S. d. (2019). historia del acuario de peces. CurioSfera.
- Electrovalvula Válvula Solenoide Agua 12 VDC 1/2″ NC. (2019). Electronilab.
- Esan. (2021). Importancia del análisis de datos en la toma de decisiones. conexionesan.
- Fernandes, A. Z. (2020). Métodos y técnicas de investigación. Diferenciador.
- Fernandez, Y. (2020). Qué es Arduino, cómo funciona y qué puedes hacer con uno . XATAKA.
- Giraldo, C. (2019). Motor Paso a Paso con Arduino. Aprendiendo Arduino.
- Hernández, L. d. (2020). Texto en movimiento en un LCD con Arduino. Programarfacil.
- Instituto Tecnológico Superior Sudamericano. (23 de 2 de 2013). Instituto Tecnológico Superior Sudamericano. Obtenido de http://www.tecnologicosudamericano.edu.ec/
- Juliano, Y. (2013). implementación de un prototipo del sistema automatizado para el control. POR TI UTB.

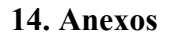

## 14.1. Certificado de aprobación

SUDAMERICANO **VICERRECTORADO ACADÉMICO** Loja, 9 de Julio del 2022 Of. N° 473 - VDIN-ISTS-2022 Sr. (ita). CARTUCHE CUENCA BYRON PATRICIO ESTUDIANTE DE LA CARRERA DE TECNOLOGÍA SUPERIOR EN ELECTRONICA Ciudad De mi consideración: Por medio de la presente me dirijo a ustedes para comunicarles que una vez revisado el anteproyecto de investigación de fin de carrera de su autoría titulado "DESARROLLO DE UN SISTEMA AUTÓNOMO PARA LA GESTIÓN DE UN ACUARIO EN EL PERÍODO ABRIL-SEPTIEMBRE 2022", el mismo cumple con los lineamientos establecidos por la institución; por lo que se autoriza su realización y puesta en marcha, para lo cual se nombra como director de su proyecto de fin de carrera (el/la) Ing. CESAR CRISTIAN CARRION AGUIRRE. Particular que le hago conocer para los fines pertinentes. Atentamente, SUPER TECN **INSTITUTE** Ing, Germán Patricio Villamarín Coronel Mgs.  $\Omega$ VICERRECTOR DE DESARROLLO E INNOVACION DEL ISTS Matriz: Miguel Riofrio 156-25 entre Sucre y Bolívar. Telfs: 07-2587258 / 07-2587210 Pagina Web: www.tecnologicosudamericano.edu.ec

**VICERRECTORADO ACADÉMICO** 

**SUDAMERICANO** 

Loja, 9 de Julio del 2022 Of. Nº 487 - VDIN-ISTS-2022

Sr.(ita). VALLADARES VIÑAN ROBERTO CARLOS ESTUDIANTE DE LA CARRERA DE TECNOLOGÍA SUPERIOR EN ELECTRONICA

Ciudad

De mi consideración:

Por medio de la presente me dirijo a ustedes para comunicarles que una vez revisado el anteproyecto.<br>de investigación de fin de carrera de su putoría títulada DECARDOULO DE UN OPOYECTO de investigación de fin de carrera de su autoría titulado DESARROLLO DE UN SISTEMA<br>AUTÓNOMO PARA LA GESTIÓN DE UN ACUARIO EN EL PERÍODO ABRIL-SEPTIEMBRE 2022,<br>el mismo cumple con los lineamientes ostablecias de al mismo cu el mismo cumple con los lineamientos establecidos por la institución; por lo que se autoriza su<br>el mismo cumple con los lineamientos establecidos por la institución; por lo que se autoriza su<br>realización y puesta en marcha realización y puesta en marcha, para lo cual se nombra como director de su proyecto de fin de carrera (el/la) Ing. CESAR CRISTIAN CARRION AGUIRRE.

Particular que le hago conocer para los fines pertinentes.

Atentamente,

Ing. Germán Patricio Villamarín Coronel Mgs. VICERRECTOR DE DESARROLLO E INNOVACION DEL ISTS

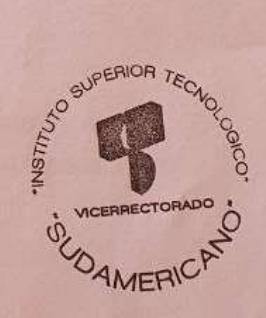

Matriz: Miguel Riofrío 156-25 entre Sucre y Bolívar. Telfs: 07-2587258 / 07-2587210 Pagina Web: www.tecnologicosudamericano.edu.ec

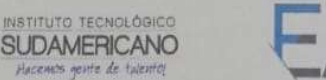

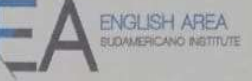

CENTRO<br>DE IDIOMAS<br>SUDAMERICANO

CERTF. Nº. 021-RH-ISTS-2022 Loja, 01 de Noviembre de 2022

> El suscrito, Lic. Ricardo Javier Herrera Morillo., DOCENTE DEL ÁREA DE **INGLÉS - CIS DEL INSTITUTO SUPERIOR TECNOLÓGICO** "SUDAMERICANO", a petición de la parte interesada y en forma legal,

# CERTIFICA:

Que el apartado ABSTRACT del Proyecto de Investigación de Fin de Carrera de los señores CARTUCHE CUENCA BYRON PATRICIO y VALLEDARES VIÑAN ROBERTO CARLOS estudiantes en proceso de titulación periodo Abril - Noviembre 2022 de la carrera de ELECTRONICA; está correctamente traducido, luego de haber ejecutado las correcciones emitidas por mi persona; por cuanto se autoriza la presentación dentro del empastado final previo a la disertación del proyecto.

Particular que comunico en honor a la verdad para los fines académicos pertinentes.

English is a piece of cake!

Lic. Ricardo Javier Herrera Morillo.

**DOCENTE DEL AREA DE INGLÉS ISTS - CIS** 

**CHECKED BY** Lic. Ricardo Herrera **ENGLISH TEACHER DATE** 

#### 14.2.Autorización para la ejecución

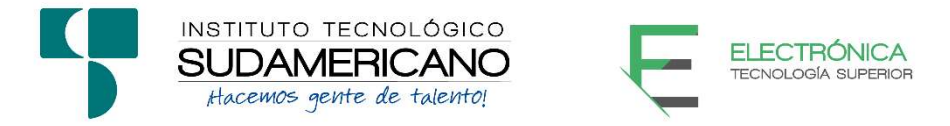

Yo, Ing. Oscar Geovanny Jiménez con documento de identidad 1103571590, coordinador de la carrera de Electrónica del Instituto Superior Tecnológico Sudamericano de la ciudad de Loja a petición verbal del interesado.

#### AUTORIZO

A Roberto Carlos Valladares Viñan con cédula de identidad Nro. 1105318719 y a Byron Patricio Cartuche Cuenca con cédula de identidad Nro. 1105236820, estudiantes del sexto ciclo de la carrera de Electrónica del "Instituto Superior Tecnológico Sudamericano"; para que realicen su proyecto de investigación de fin de carrera titulado "DESARROLLO DE UN SISTEMA AUTONOMO PARA LA GESTIÓN DE UN ACUARIO EN EL PERÍODO ABRIL-SEPTIEMBRE 2022" para lo cual nos comprometemos en entregar a los estudiantes la información necesaria hasta que culmine dicho proceso.

Loja, 2 de noviembre del 2022

Ing. Oscar Jiménez C.I. 1103571590

## 14.3.Certificado de implementación

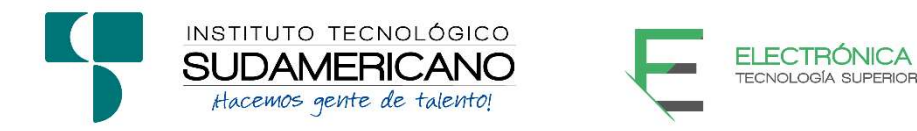

Loja, 2 de noviembre del 2022

Ing. César Cristian Carrión Aguirre

TUTOR DEL SEMINARIO DE PROYECTOS DE INVESTIGACIÓN DE FIN DE CARRERA- ELECTRÓNICA, a petición verbal por parte del interesado.

# **CERTIFICO**

Que el Sr Roberto Carlos Valladares Viñan con cédula 1105318719 y Sr Byron Patricio Cartuche Cuenca con cédula 1105236820 han venido trabajando en el Proyecto de fin de carrera titulado "DESARROLLO DE UN SISTEMA AUTÓNOMO PARA LA GESTIÓN DE UN ACUARIO EN EL PERÍODO ABRIL-SEPTIEMBRE 2022"; el mismo que se encuentra a la presente fecha en un 100% culminado según los requerimientos funcionales planteados. Lo certifico en honor a la verdad para los fines pertinentes y a solicitud del interesado.

------------------------------------------

Ing. César Cristian Carrión Aguirre

TUTOR SEMINARIO DE PROYECTOS DE INVESTIGACIÓN DE FIN DE CARRERA

Semestre Abril-Septiembre 2022

# 14.4. Presupuesto

Del presente proyecto que se tiene un presupuesto de materiales los cuales se detallan:

# TABLA 3.

Detalle de presupuesto del proyecto

| <b>PRESUPUESTO</b>                  |                                  |                 |                    |
|-------------------------------------|----------------------------------|-----------------|--------------------|
| <b>MATERIAL</b>                     | <b>PRECIO</b><br><b>UNITARIO</b> | <b>UNIDADES</b> | <b>VALOR TOTAL</b> |
| Arduino nano                        | 14,00                            | $\mathbf{1}$    | 14,00              |
| <b>Arduino Mega</b><br>2560         | 30,00                            | $\mathbf{1}$    | 30,00              |
| cargador de 12V                     | 6,00                             | $\overline{2}$  | 12,00              |
| Motor paso a paso                   | 6,00                             | $\overline{2}$  | 12.00              |
| Pesera                              | 35,00                            | $\mathbf{1}$    | 35,00              |
| Manguera                            | 0,50                             | 5 <sub>m</sub>  | 2,00               |
| <b>Cargadores 5V</b>                | 8,00                             | $\overline{2}$  | 16,00              |
| Cable gemelo de<br>conexión         | 0,40                             | 10 <sub>m</sub> | 4,00               |
| Cautín /Estaño                      | 7,00                             | $\mathbf{1}$    | 7,00               |
| Cable de datos<br><b>Micro USB</b>  | 3,00                             | 3               | 9,00               |
| Mueble para<br>Pecera               | 85,00                            | $\mathbf{1}$    | 85.00              |
| Silicona                            | 3,00                             | 1               | 3,00               |
| <b>Bombas</b> de<br>Agua            | 11,00                            | $\overline{2}$  | 22,00              |
| Pantalla LCD                        | 8,00                             | $\mathbf{1}$    | 8,00               |
| Reloj DS3231                        | 5,50                             | $\mathbf{1}$    | 5,50               |
| <b>Baquelita</b><br>Cables conexión | 10,00                            | $\mathbf{1}$    | 10,00              |
| <b>Switch</b>                       | 0,50                             | $\overline{2}$  | 1,00               |
| Plug DC A<br>Bornera 2P             |                                  | $\overline{2}$  |                    |

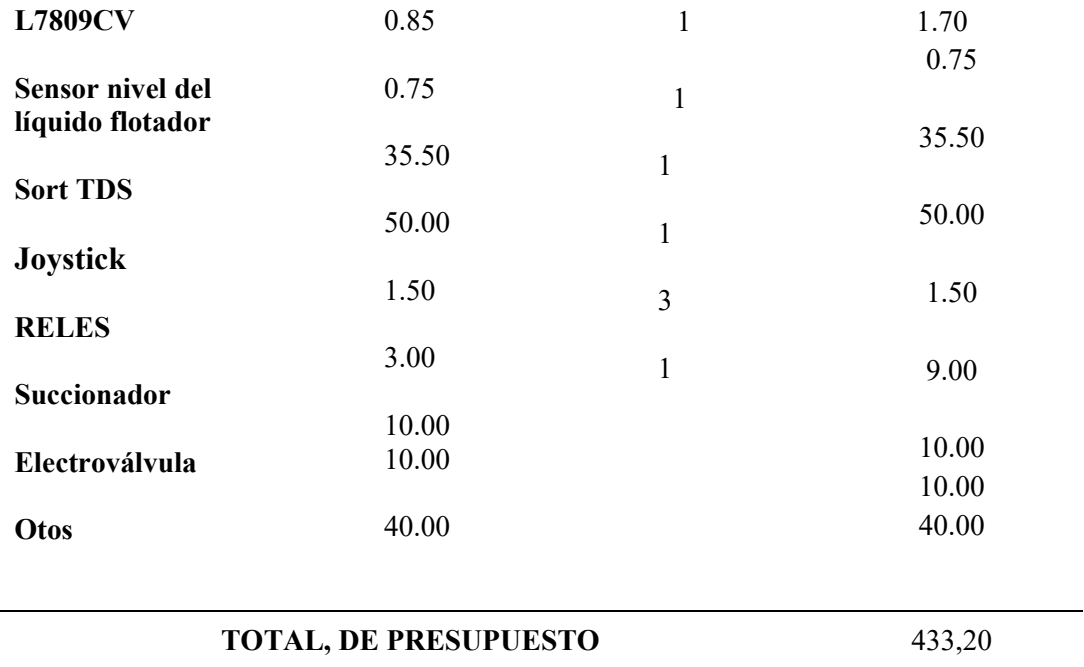

92

# 14.5.Cronograma

# TABLA 4.

Cronograma de Actividades

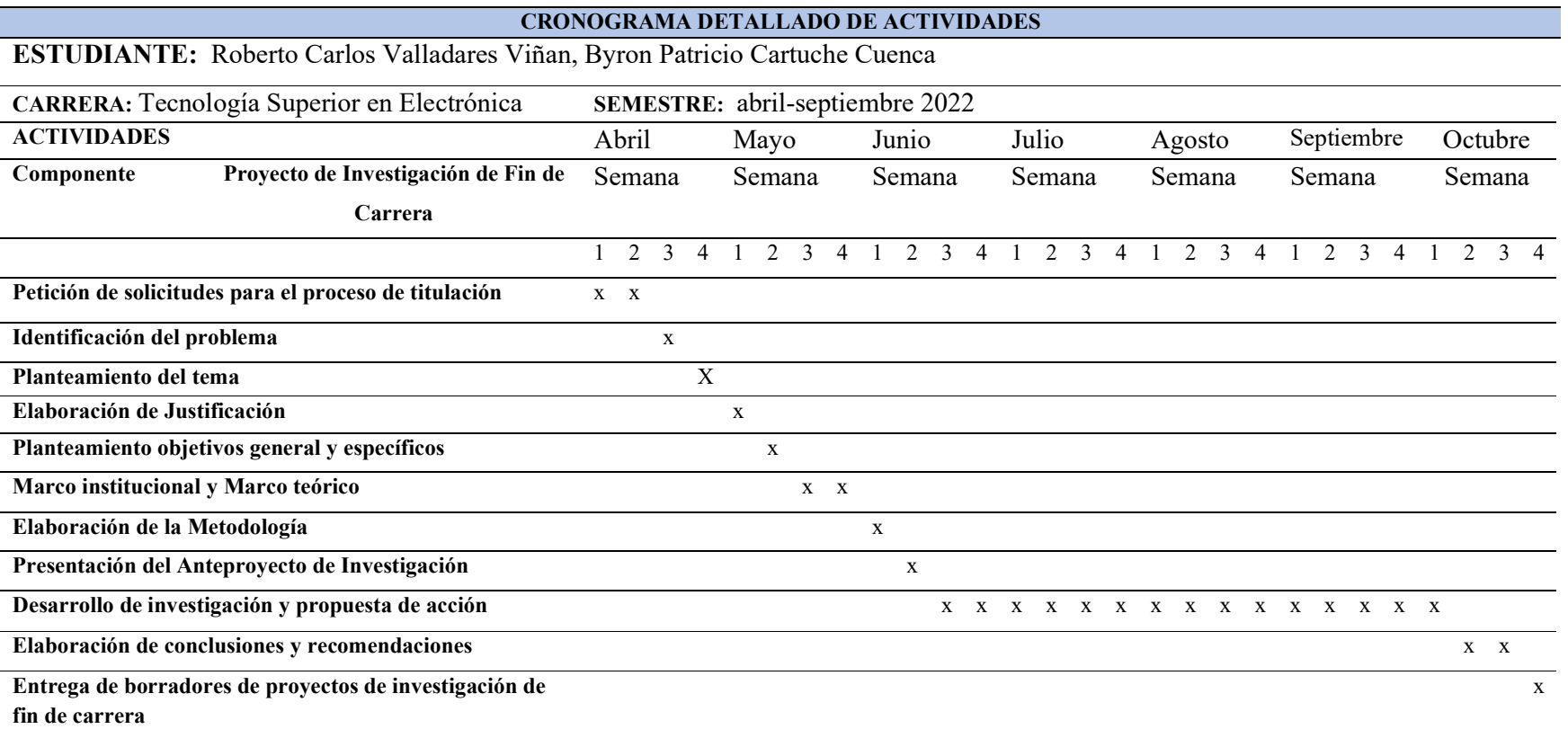

#### 14.6. Programación Arduino

#include <Wire.h><br>#include <LiquidCrystal\_I2C.h><br>#include <RTClib.h><br>#include <EEPROMex.h> #define xPin A1 #define yPin A2 #define kPin 7 #define pinS1 6 #define pinS2 5 #define pinS3 4 #define pinS4 3 #define moistureSensor A0 byte joyRead; byte joyPos; byte lastJoyPos; long lastDebounceTime = 0; long debounceDelay = 70; int humedad; int humedadlimite = 100; bool PQCP; byte editMode; byte mNivel1; byte nS; DateTime now; int horaAc; byte lastMinute = 0; byte lastSecond = 0; byte timer; bool IO=1; byte percent=100; byte clearSave; byte buffer[2]; byte nH; byte progRec[4][9]; byte controlPin[4]={pinS1,pinS2,pinS3,pinS4}; bool controlS[4]; byte TAM[4]; bool a; RTC\_DS1307 rtc; LiquidCrystal\_I2C lcd(0x27,16,2); void setup() { pinMode(xPin, INPUT);<br>pinMode(yPin, INPUT);<br>pinMode(kPin, INPUT\_PULLUP);<br>digitalWrite(pinS1,HIGH); pinMode(pinS1, OUTPUT); rtc.begin(); lcd.init(); lcd.backlight(); eepromRead(); } void loop() {<br>
horaAc = now.\);<br>
htmecac = now.hour()\*60 + now.minute();<br>
int sensorValue = analogRead(moistureSensor);<br>
humedad = map(sensorValue,0,1023,99,0); controlJoystick(); menu(); for(int i=0;i<4;i++){ if ((IO&&(controlS[i]||(TAM[i]>0)))&&(humedad<humedadlimite)){ digitalWrite(controlPin[i], LOW); } else { digitalWrite(controlPin[i], HIGH); } }  $\label{eq:22} \begin{array}{ll} & \mbox{if (now second():} \exists \mbox{fastSecond}) \{ \\ & \mbox{current:} \{ \\ & \mbox{lastSecond} = \mbox{now second():} \} \\ & \mbox{if (time=>30&&f((controlS[0)]|controlS[1]|controlS[2]|controlS[3])&&f((TAM[0)]|TAM[1]|TAM[2]|TAM[3])) \{ \\ & \mbox{leda.nold} \\ & \mbox{if (time=>90} \\ & \mbox{else (led backlight();} \end{array} \} \\ & \mbox{and} \\ & \mbox{not} \\ & \mbox{not} \\ & \mbox{not} \\$ if(now.minute()!=lastMinute){<br>for(int i=0;i<4;i++){

 if (TAM[i]>0){TAM[i]--;} }//for lastMinute=now.minute();} } void controlH(){ for(int g=0;g<4;g++){<br>for(int i=1;i<8;i+=2){ if((progRec[g][0]!=0)&&(((progRec[g][i]\*60)+(progRec[g][i+1]))!=0)&&((horaAc>=((progRec[g][i]\*60)+(progRec[g][i+1])))&&(horaAc<((progRec[g][i]\*60)+(progRec[g][i+1])+int(progRec[g][0]\*(percent/10 0)))))){  $a=1;$ }<br>
if (a==1){controlS[g]=1;}<br>
if (a==0){controlS[g]=0;}<br>
a=0;<br>} } void menu(){ switch (mNivel1){ case 0: menu0(); break; case 1:<br>
if(nS>0){menu11();<br>
}else{menu1();} break; case 2: menu2();<br>
break;<br>
case 3:<br>
if(nS>0){menu31();<br>
}else{menu3();} break; case 4: menu4(); break; case 5: menu5(); break; } } void menu0(){ lcd.setCursor(0,0);<br>
printHour(now.hour());<br>
lcid.setCursor(7,0);<br>
lcd.setCursor(7,0);<br>
if(IO){lcd.print("PREPARADO");}<br>
if(!IO){lcd.print("TODO OFF");} if(timer%4==0){ lcd.setCursor(0,1);<br>
lcd.print("ALIMENTO ACUARIO");<br>
lcd.setCursor(12,1);<br>
/\* lcd.print(humedad);<br>
lcd.setCursor(14,1);<br>
lcd.setCursor(14,1);<br>
dcd.print("%");\*/ /\* led.setCursor(4.1);<br>
led.print("S2 ");<br>
led.print("S2 ");<br>
led.setCursor(8,1);<br>
led.setCursor(12,1);<br>
led.setCursor(12,1);<br>
led.print("S4 "); \*/<br>
}<br>
}<br>
} else if (controlS[0]-0) {led.print("nON");<br>
} else if (controlS[ if (TAM[2]>0) {led.print("mON");<br>}else if (controlS[2]>0) {led.print("mON");<br>}else {led.print("OFF");}<br>}else {led.print("OFF");}<br>id.steCusro(12,1);<br>id.steCusro(12,1);<br>}else if (controlS[3]>0) {led.print("nON");<br>}else {led. } //---------------------------------------------------- // MANUAL START Menu 1 //---------------------------------------------------- void menu1(){ lcd.setCursor(0,0); lcd.print("ALIMENTO MANUAL"); lcd.setCursor(0,1);<br>lcd.print("configurar -> ->");<br>} //-------------------------------------------------1.1 void menu11(){ lcd.setCursor(0,0); lcd.print("Alimento "); // lcd.print(nS); lcd.setCursor(13,0); if(TAM[nS-1]>0)lcd.print("ON "); if(TAM[nS-1]==0)lcd.print("OFF"); lcd.setCursor(0,1); lcd.print("Minutos "); printHour(TAM[nS-1]); } //---------------------------------------------------- // SET PERCENT Menu 2

//---------------------------------------------------- void menu2(){ lcd.setCursor(0,0); lcd.print("% ALIMENTO LIMITE"); lcd.setCursor(6,1); lcd.print(humedadlimite); if (editMode>0){ lcd.setCursor(15,1);<br>
lcd.print("#");<br>
} else {<br>
lcd.setCursor(15,1);<br>
lcd.print(" ");} //---------------------------------------------------- // SET PROGRAM Menu 3 //---------------------------------------------------- void menu3(){ lcd.setCursor(0,0); lcd.print("ALIMENTO AUTOMATICO"); lcd.setCursor(0,1); lcd.print("configurar -> ->"); } //-------------------------------------------------3.1 void menu31(){ lcd.setCursor(0,0); if (editMode>0){lcd.print("#"); } else {lcd.print("S");} lcd.setCursor(1,0); lcd.print(nS);<br>lcd.setCursor(0,1); led.setCursor(0,1)<br>
led.setCursor(0,1)<br>
led.setCursor(1,2)<br>
printHour(progRec[nS-1][0])://tr<br>
led.setCursor(5,0);<br>
printHour(progRec[nS-1][1])://h1<br>
led.setCursor(7,0);<br>
lend.setCursor(11,0);<br>
printHour(progRec[nS-1][2]); // Clear / Save EEPROM Menu 4  $\begin{array}{ll} & \mathcal{N} & \mathcal{N} & \math$  } else { lcd.setCursor(1,1); lcd.print("Borrar/Guardar"); lcd.setCursor(15,1); lcd.print(" ");} } //---------------------------------------------------- void progRecClear(){ for(int a=0;a<4;a++){ for(int b=0;b<8;b++){  $progRec[a][b]=0;$  } } } //---------------------------------------------------- void eepromWrite(){ int address=0; for(int i=0;i<4;i++){ for(int j=0;j<8;j++){ EEPROM.writeByte(address, progRec[i][j]); address++; } } }  $\begin{array}{ll} \textcolor{red}{\textcolor{blue}{\textcolor{blue}{\textcolor$  } } //---------------------------------------------------- // Set HORA Menu 5 //---------------------------------------------------- void menu5(){ lcd.setCursor(0,0); lcd.print("Cambia hora"); if (editMode>0){ lcd.setCursor(10,0); lcd.print("#");} lcd.setCursor(11,0); printHour(buffer[0]);<br>printDigits(buffer[1]);<br>lcd.setCursor(0,1);

 lcd.print("Actual "); | lcd.setCursor(11,1);<br>
printHour(now.hour());<br>
printDigits(now.minute());<br>
} //==================================================== // Control Joystic //==================================================== void controlJoystick(){ leeJoystick(); if(PQCP) { PQCP=0; timer=0; //---------------------------------------------------- // JOYSTICK BUTTON== joyPos=5 //---------------------------------------------------- if (joyPos==5&&mNivel1==0){IO=!IO; }else if (joyPos==5&&mNivel1==2&&editMode==0){ editMode=2; }else if (joyPos==5&&mNivel1==2&&editMode>0){ editMode=0; }else if (joyPos==5&&mNivel1==3&&nS>0&&editMode==0){ editMode=3;  $nH=0$ ; }else if (joyPos==5&&mNivel1==3&&editMode>0){ editMode=0; }else if (joyPos==5&&mNivel1==4&&editMode==0){<br>editMode=4;<br>lcd.clear();<br>}else if (joyPoss=5&&mNivel1==4&&editMode>0){<br>}else if (joyPoss=5&&mNivel1==4&&editMode>0){ eepromWrite(); } if (clearSave==2){//clear progRecClear(); eepromWrite(); //syncProg(); } editMode=0; }else if (joyPos==5&&mNivel1==5&&editMode==0){ editMode=5;  $nH=0$ ; buffer[0]=now.hour(); buffer[1]=now.minute(); }else if (joyPos==5&&mNivel1==5&&editMode>0){ nH=0; DateTime dt(2015, 1, 1, buffer[0], buffer[1], 0); rtc.adjust(dt); editMode=0; } switch (editMode){ case 0: //no editMode if (mNivel1==1&&joyPos==3&&TAM[nS-1]>0&&nS>0){ TAM[nS-1]--;} if (mNivel1<5&&joyPos==3&&(mNivel1!=1||nS==0)){ lcd.clear(); mNivel1++; nS=0;} if (mNivel1==1&&joyPos==4&&TAM[nS-1]<99&&nS>0){ TAM[nS-1]++;} if (mNivel1>0&&joyPos==4&&(mNivel1!=1||nS==0)){ lcd.clear(); mNivel1--;<br>
nS=0;}<br>
if ((mNivel1==1||mNivel1==3)&&joyPos==1&&nS<1){<br>
lcd.clear();<br>
nS++;} if ((mNivel1==1||mNivel1==3)&&joyPos==2&&nS>0){ lcd.clear(); nS--;} case 1: break; case 2: if (joyPos==4&&humedadlimite<99){ lcd.clear(); humedadlimite+=10;} if (joyPos==3&&humedadlimite>1){ lcd.clear(); humeddimite=10;)<br>
brack;<br>
case 3: // editMode Set Program<br>
//if (ioyPos==4&&huH==0&&progRec[nS-1][0]<99){progRec[nS-1][0]++; } //arriba<br>
if (ioyPos==4&&huH==0&&progRec[nS-1][0]<99){progRec[nS-1][0]++; } //arriba<br>
if (ioyP case 4: if (joyPos==3&&clearSave<2){ lcd.clear(); clearSave++;} if (joyPos==4&&clearSave>0){ lcd.clear();<br>clearSave--;} clear<br>Stave--;}<br>
case 5: // editMode Set Time<br>
if (joyPos=-4&&buffer[0]-23&&nH==0) {<br>
buffer[0]++; }/arriba<br>
if (joyPos=-4&&buffer[1]-59&&nH==1) {<br>
buffer[1]++; }/arriba<br>
if (joyPos=-1&&nH=(1){nH++; }<br>
if (joyPos=-1&&nH=(

```
 if (joyPos==2&&nH>0){nH--; } 
           break; 
           } 
    } 
  } 
  //---------------------------------------------------- 
int leeJoystick(){ 
  //---------------------------------------------------- 
 int x = analogRead(xPin); 
 int y = analogRead(yPin); 
 int k = digitalRead(kPin); 
  if(x>900){joyRead=1; //x+<br>
}else if(x<100){joyRead=2; //x-<br>
}else if(y>900){joyRead=3; //y+<br>
}else if(y>100){joyRead=4; //y-<br>
}else if(x100){joyRead=5;<br>
}else{joyRead=0;<br>
}else{joyRead=0;
  if ((imlilis() - lastDoyPos){lastDebounceTime = millis();}<br>if(((imillis() - lastDebounceTime) > debounceDelay)&&(joyRead!=joyPos)){<br>joyPos=joyRead;<br>if(!PQCP){PQCP=1;}
   } 
 if(((millis() - lastDebounceTime) > (4*debounceDelay))&&(joyPos==3||joyPos==4)){ 
   joyPos=joyRead; 
 if(!PQCP){PQCP=1;} 
   } 
 lastJoyPos=joyRead; 
} 
  void printHour(byte digits){ 
 if(digits < 10){ 
 lcd.print(' '); 
 lcd.print(digits,DEC);} 
    else {lcd.print(digits,DEC);} 
  } 
//////////////////////////////////imprime minutos :00 
void printDigits(byte digits){ 
   lcd.print(":"); 
 if(digits < 10){ 
  lcd.print('0');<br>lcd.print(digits,DEC);}<br>else {lcd.print(digits,DEC);}<br>}
```
#### 14.7. Programación Arduino

```
#include <LiquidCrystal_I2C.h> 
LiquidCrystal_I2C lcd(0x27, 16, 2); 
#define TdsSensorPin A1 
  #define VREF 5.0 
#define SCOUNT 30 
#define PinAlto 10 
  #define FinBajo 11<br>#define Bombal-lenado 6<br>int analogBuifer[SCOUNT];<br>int analogBuifer[SCOUNT];<br>int analogBuiferInep(SCOUNT];<br>int analogBuiferInex = 0,copyIndex = 0,valormppmaximo=10;<br>float averageVoltage = 0,tdsValue = 0,
void setup() 
  { 
     pinMode(TdsSensorPin,INPUT); 
  pinMode(PinAlto,INPUT_PULLUP);<br>pinMode(PinBajo,INPUT_PULLUP);<br>pinMode(BombaLlenado,OUTPUT);<br>pinMode(BombaPurga,OUTPUT);
      digitalWrite(BombaLlenado,HIGH); 
   digitalWrite(BombaPurga,HIGH); 
 lcd.init(); 
 lcd.backlight(); 
} 
void loop() 
  { 
 /*proceso y lectura de TDS*/ 
   static unsigned long analogSampleTimepoint = millis(); 
 if(millis()-analogSampleTimepoint > 40U) 
   { 
 analogSampleTimepoint = millis(); 
 analogBuffer[analogBufferIndex] = analogRead(TdsSensorPin); 
 analogBufferIndex++; 
 if(analogBufferIndex == SCOUNT) 
 analogBufferIndex = 0; 
     } 
   static unsigned long printTimepoint = millis(); 
 if(millis()-printTimepoint > 800U) 
   { 
 printTimepoint = millis(); 
 for(copyIndex=0;copyIndex<SCOUNT;copyIndex++){ 
 analogBufferTemp[copyIndex]= analogBuffer[copyIndex]; 
  }<br>averageVoltage = getMedianNum(analogBufferTemp,SCOUNT) * (float)VREF / 1024.0;<br>float compensationCoefficient=1.0+0.02*(temperature-25.0);<br>float compensationVolatge=averageVoltage*compensationVolatge*compensationVolatge*c
tds
```
 lcd.clear(); lcd.setCursor(0, 0); lcd.print("TDS: ");

```
 lcd.print(tdsValue,0); 
            lcd.print(" ppm"); 
    } 
 if(tdsValue>valormppmaximo){ 
 for(copyIndex=0;copyIndex<SCOUNT;copyIndex++){ 
 analogBuffer[copyIndex]=0; 
   }<br>lcd.setCursor(0, 0);<br>lcd.print("Cambiando agua......");<br>while(digitalRead(PinBajo)==0){<br>digitalWrite(BombaPurga,LOW);
    } 
 digitalWrite(BombaPurga,HIGH); 
 delay(50); 
 lcd.clear(); 
   lcd.print("Llenando el");<br>
lcd.print("Lenando el");<br>
lcd.print("tanque de agua..");<br>
while(digitalRead(PinAlto)==1){<br>
digitalWrite(BombaLlenado,LOW);<br>
}
    delay(50); 
 digitalWrite(BombaLlenado,HIGH); 
       } 

} 
int getMedianNum(int bArray[], int iFilterLen) 
   \begin{array}{l} \{ \leftarrow \text{inf}(\text{FilterLen});\\ \text{for (byte i = 0; i = \text{FiliterLen}; i++)\right. \\ \text{for (byte i = 0; i = \text{Firnerdir});}\\ \text{int i, j, bTerm};\\ \text{for (j = 0; j = \text{FilterLen - i - j + +)} {\{ \leftarrow \text{for (j = 0; i = \text{FilterLen - j - 1; i++)} \right\}}\{ \leftarrow \text{if (bTab[i] > bTab[i + 1])} \{ \leftarrow \text{bTemp} = \text{bTab}[i + 1] \} \right. \\ \text{bTab[i] = bTab[i + 1];}\\ \text } 
    } 
 if ((iFilterLen & 1) > 0) 
 bTemp = bTab[(iFilterLen - 1) / 2]; 
    else 
 bTemp = (bTab[iFilterLen / 2] + bTab[iFilterLen / 2 - 1]) / 2; 

 return bTemp; 
}
```
## 14.8.Programación Motor Pasa A Paso

```
int velocidad = 2400; 
int paso = 0; 
int total_pasos = 2100; 
int motorPin1 = 8; 
int motorPin2 = 9; 
int motorPin3 = 10; 
int motorPin4 = 11; 
int i; 
int pasos_vuelta = 8; 
int bobinas[8] = { B1000, B1100, B0100, B0110, B0010, B0011, B0001, B1001 }; 
void setup() 
{ 
  pinMode(motorPin1, OUTPUT); 
  pinMode(motorPin2, OUTPUT); 
  pinMode(motorPin3, OUTPUT); 
  pinMode(motorPin4, OUTPUT); 
  digitalWrite(motorPin1, LOW); 
  digitalWrite(motorPin2, LOW); 
  digitalWrite(motorPin3, LOW); 
  digitalWrite(motorPin4, LOW); 
}
```
void loop()  $\{$ for  $(i = 0; i < total\_pass; i++)$  $\langle$  avanzar(); delayMicroseconds(velocidad); } for  $(i = 0; \, i <$  total\_pasos;  $i++)$  $\langle$  retroceder(); delayMicroseconds(velocidad); } delay(55000); } void avanzar()  $\langle$  $\mathtt{paso^{++}};$  $\,$ if (paso $>=$ pasos\_vuelta) paso  $=$  0; setOutput(paso); } void retroceder()  $\{$  paso--; if (paso < 0) paso = pasos\_vuelta - 1; setOutput(paso); } void setOutput(int step)  $\langle$  digitalWrite(motorPin1, bitRead(bobinas[step], 0)); digitalWrite(motorPin2, bitRead(bobinas[step], 1)); digitalWrite(motorPin3, bitRead(bobinas[step], 2)); digitalWrite(motorPin4, bitRead(bobinas[step], 3));

# 14.9. Evidencias fotográficas

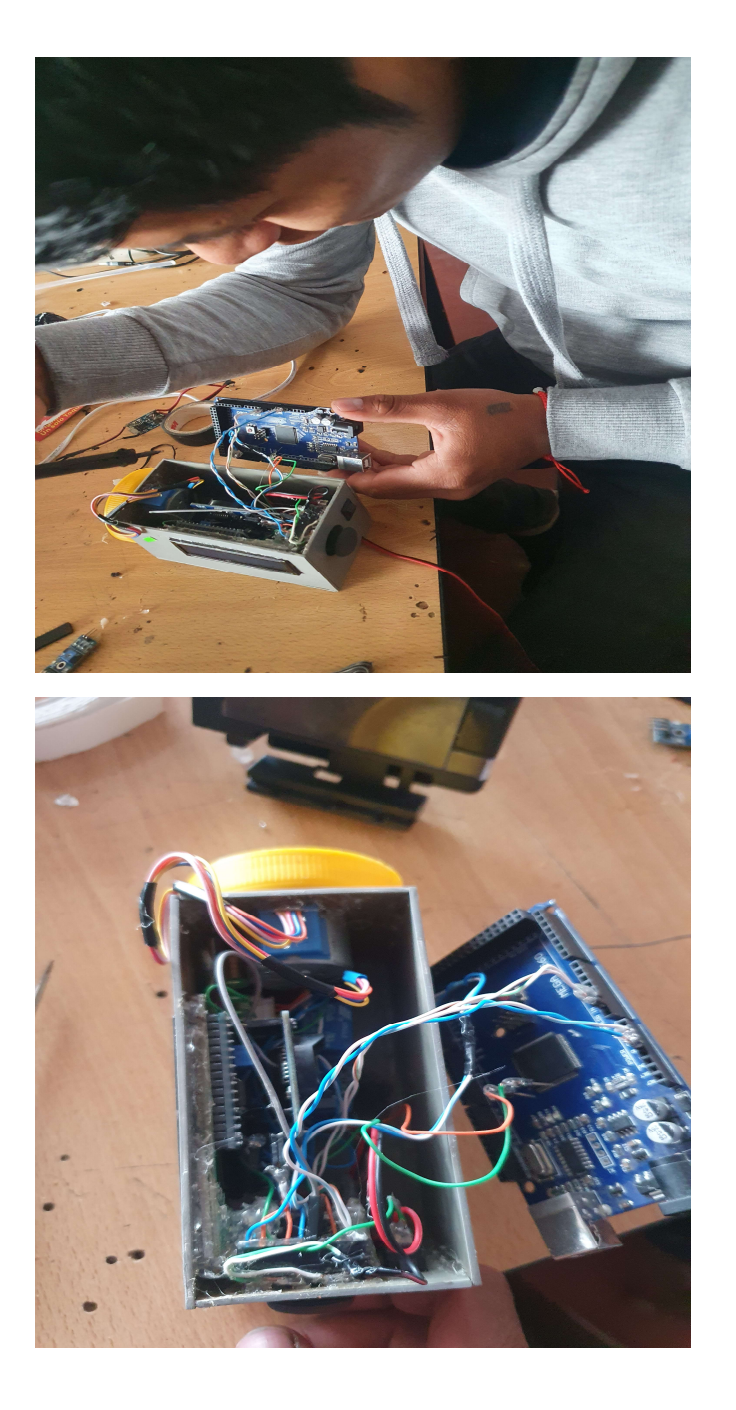

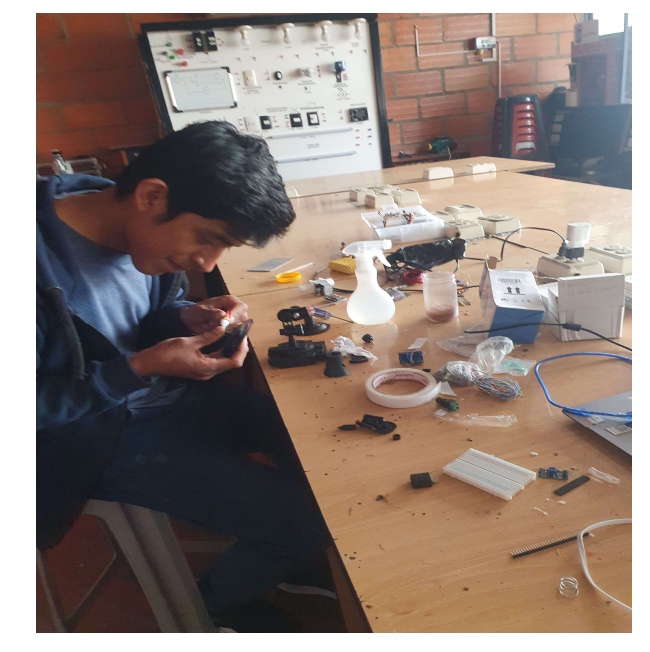

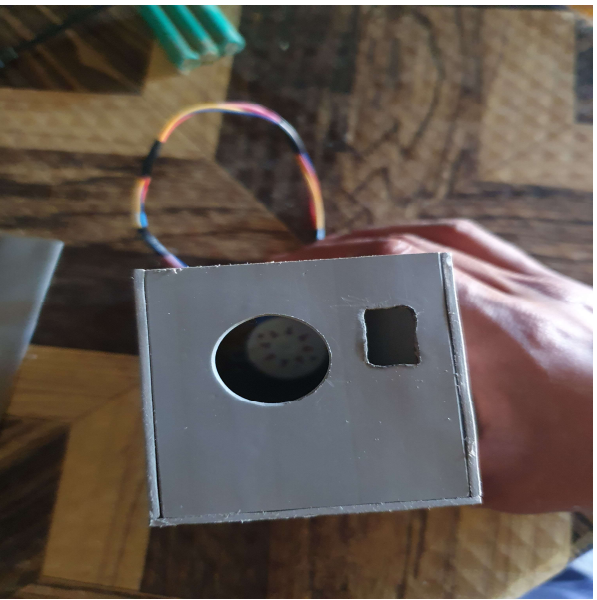

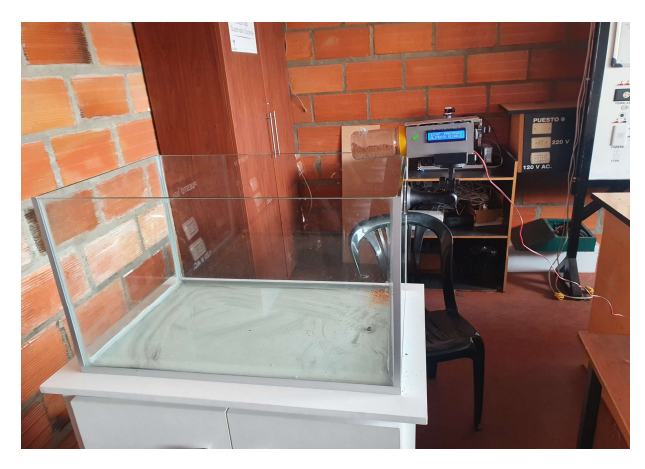

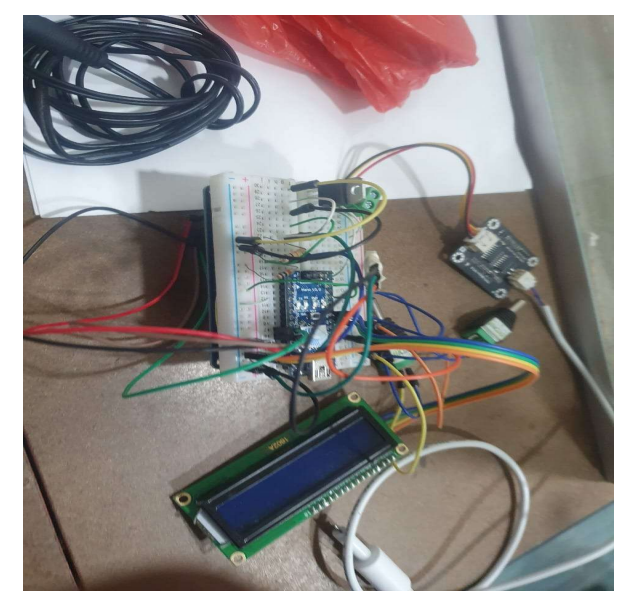

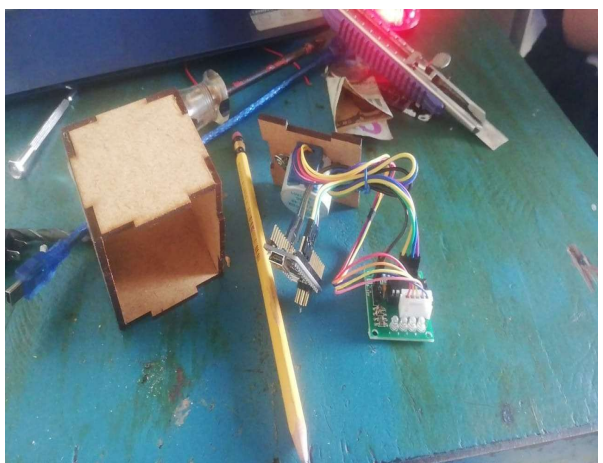

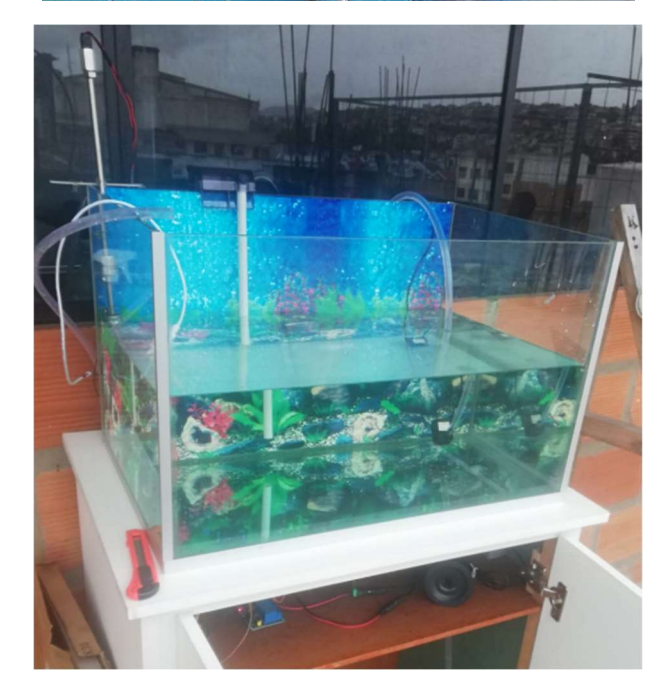